## Package 'spatPomp'

May 31, 2024

<span id="page-0-0"></span>Type Package

Title Inference for Spatiotemporal Partially Observed Markov Processes

Version 0.35.0

Date 2024-05-27

URL <https://github.com/kidusasfaw/spatPomp>

Description Inference on panel data using spatiotemporal partially-observed Markov process (Spat-POMP) models. The 'spatPomp' package extends 'pomp' to include algorithms taking advantage of the spatial structure in order to assist with handling high dimensional processes. See Asfaw et al. (2024)  $\langle$ doi:10.48550/arXiv.2101.01157> for further description of the package.

SystemRequirements For Windows users, Rtools (see

https://cran.r-project.org/bin/windows/Rtools/).

License GPL-3

Encoding UTF-8

LazyData true

BugReports <https://github.com/kidusasfaw/spatPomp/issues/>

**Depends** pomp  $(>= 5.4)$ ,  $R(>= 4.1)$ , methods

LinkingTo pomp

**Suggests** doParallel  $(>= 1.0.11)$ , parallel, doRNG

Imports foreach, dplyr, tidyr, stringr, abind, rlang, ggplot2

Collate 'spatPomp\_class.R' 'abf.R' 'abfir.R' 'arma\_benchmark.R' 'get\_covariate\_names.R' 'as\_data\_frame.R' 'bm.R' 'bm2.R' 'bm2\_kalman\_logLik.R' 'bm\_kalman\_logLik.R' 'bpfilter.R' 'city\_data\_UK.R' 'iter\_filter.R' 'safecall.R' 'pstop.R' 'undefined.R' 'spatPomp.R' 'ibpf.R' 'listie.R' 'conc.R' 'concat.R' 'dunit\_measure.R' 'enkf.R' 'eunit\_measure.R' 'gbm.R' 'girf.R' 'he10.R' 'he10coordinates.R' 'he10demography.R' 'he10measles.R' 'he10mle.R' 'ienkf.R' 'igirf.R' 'iubf.R' 'loglik.R' 'lorenz.R' 'measles.R' 'measles2.R' 'measlesUK.R' 'munit\_measure.R' 'package.R' 'param\_formats.R' 'plot.R' 'print.R' 'runit\_measure.R' 'simulate.R' 'spatPomp\_Csnippet.R' 'spatPomp\_workhorses.R' 'unit\_names.R' 'vec\_dmeasure.R' 'vec\_rmeasure.R' 'vunit\_measure.R'

RoxygenNote 7.3.1

### NeedsCompilation yes

Author Kidus Asfaw [aut], Edward Ionides [cre, aut], Aaron A. King [aut], Allister Ho [ctb], Joonha Park [ctb], Jesse Wheeler [ctb], Jifan Li [ctb], Ning Ning [ctb], Haogao Gu [ctb]

Maintainer Edward Ionides <ionides@umich.edu>

Repository CRAN

Date/Publication 2024-05-30 22:00:02 UTC

## R topics documented:

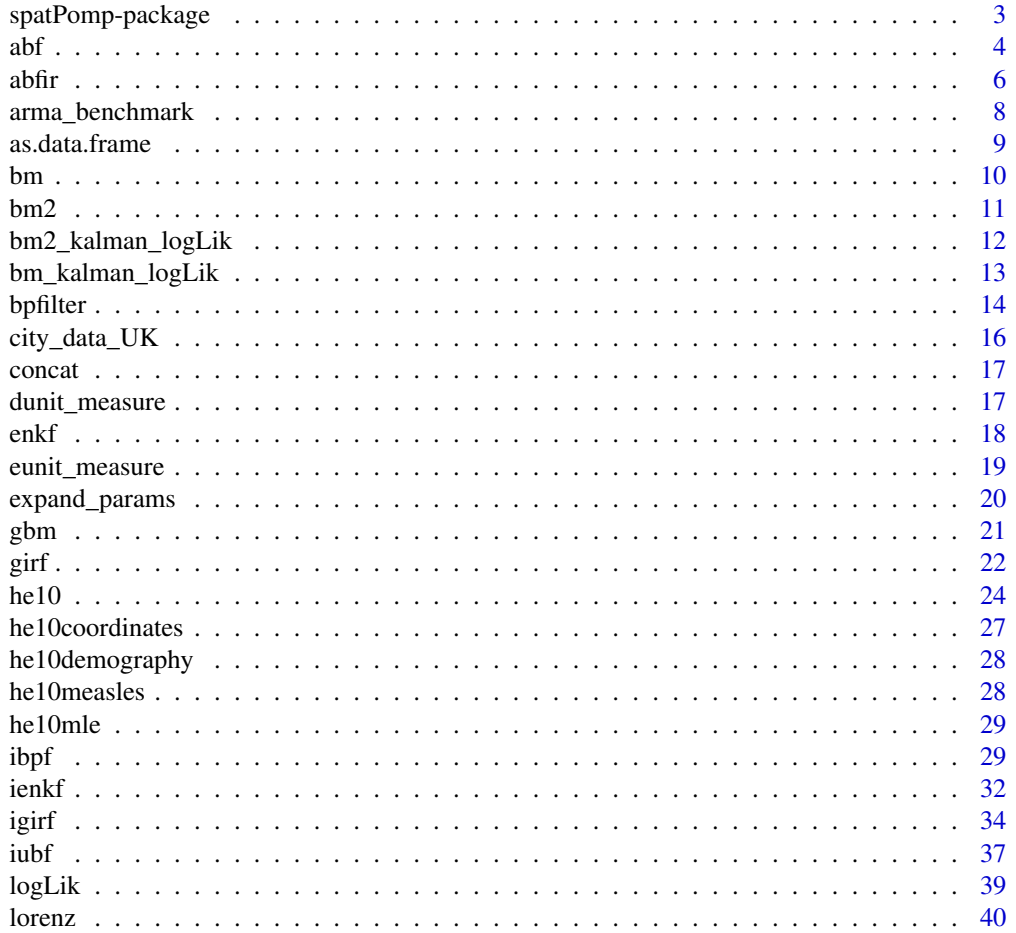

### <span id="page-2-0"></span>spatPomp-package 3

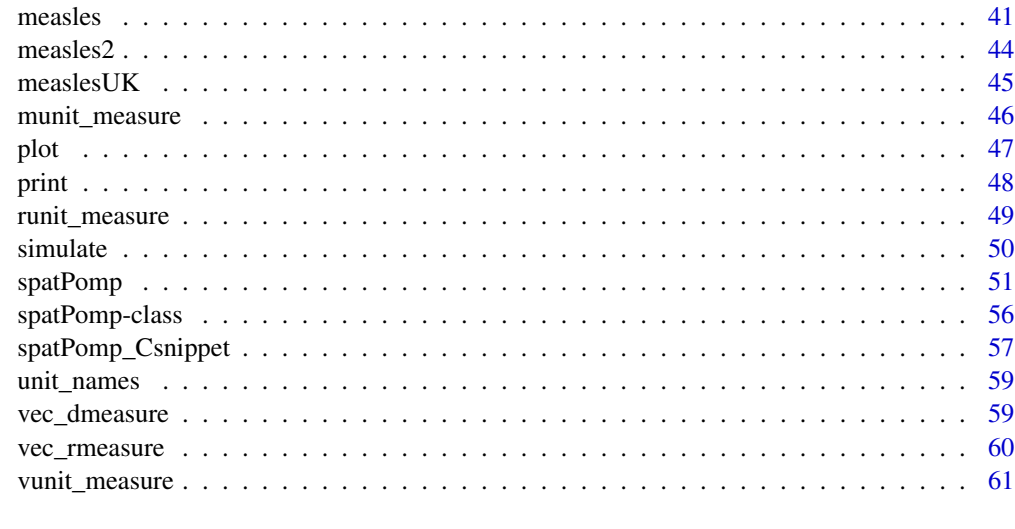

#### $\blacksquare$  Index  $\blacksquare$

spatPomp-package *Inference for SpatPOMPs (Spatiotemporal Partially Observed Markov Processes)*

### **Description**

The spatPomp package provides facilities for inference on panel data using spatiotemporal partiallyobserved Markov process (SPATPOMP) models. To do so, it relies on and extends a number of facilities that the pomp package provides for inference on time series data using partially-observed Markov process (POMP) models.

The spatPomp package concerns models consisting of a collection of interacting units. The methods in spatPomp may be applicable whether or not these units correspond to spatial locations.

#### Data analysis using spatPomp

The first step in using **spatPomp** is to encode one's model(s) and data in objects of class spatPomp. This can be done via a call to the [spatPomp](#page-50-1) constructor function.

### Extending the pomp platform for developing inference tools

spatPomp extends to panel data the general interface to the components of POMP models provided by pomp. In doing so, it contributes to the goal of the pomp project of facilitating the development of new algorithms in an environment where they can be tested and compared on a growing body of models and datasets.

### Documentation

spatPomp is described by Asfaw et al. (2020)

### <span id="page-3-0"></span>License

spatPomp is provided under the MIT License.

#### Author(s)

Kidus Asfaw, Joonha Park, Allister Ho, Edward Ionides, Aaron A. King

### **References**

Asfaw, K., Park, J., Ho, A., King, A. A., and Ionides, E. L. (2020) Partially observed Markov processes with spatial structure via the R package spatPomp. *ArXiv*: 2101.01157. [doi:10.48550/](https://doi.org/10.48550/arXiv.2101.01157) [arXiv.2101.01157](https://doi.org/10.48550/arXiv.2101.01157)

#### See Also

[pomp package](#page-0-0)

<span id="page-3-1"></span>

abf *Adapted Bagged Filter (ABF)*

#### Description

An algorithm for estimating the likelihood of a spatiotemporal partially-observed Markov process model. Running abf causes the algorithm to run bootstrap replicate jobs which each yield an imperfect adapted simulation. Simulating from the "adapted filter" distribution runs into a curse of dimensionality (COD) problem, which is mitigated by keeping particles in each replicate close to each other through resampling down to one particle per replicate at each observation time point. The adapted simulations are then weighted in a way that mitigates COD by making a weak coupling assumption to get an approximate filter distribution. As a by-product, we also get an estimate of the likelihood of the data.

#### Usage

```
## S4 method for signature 'spatPomp'
abf(
  object,
 Nrep,
 Np,
  nbhd,
 params,
  tol = 1e-100,...,
  verbose = getOption("verbose", FALSE)
)
## S4 method for signature 'abfd_spatPomp'
abf(object, Nrep, Np, nbhd, tol, ..., verbose = getOption("verbose", FALSE))
```
### **Arguments**

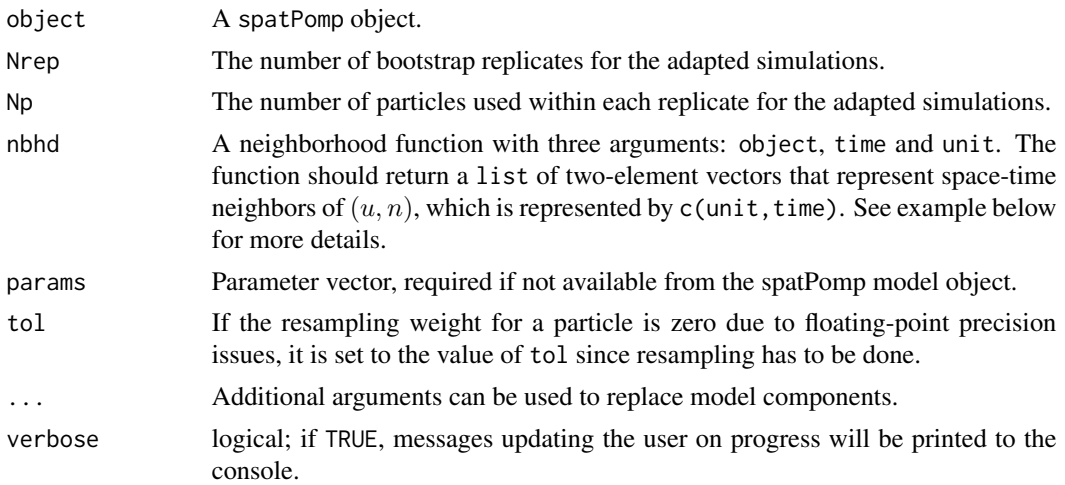

### Value

Upon successful completion, abf() returns an object of class 'abfd\_spatPomp' containing the algorithmic parameters used to run abf() and the estimated likelihood.

#### Methods

The following methods are available for such an object:

[logLik](#page-38-1) yields an estimate of the log-likelihood of the data under the model.

### Author(s)

Kidus Asfaw

### References

Ionides, E. L., Asfaw, K., Park, J., and King, A. A. (2021). Bagged filters for partially observed interacting systems. *Journal of the American Statistical Association*, [doi:10.1080/01621459.2021.1974867](https://doi.org/10.1080/01621459.2021.1974867)

#### See Also

likelihood maximization algorithms: ienkf(), igirf, iubf, ibpf

Other likelihood evaluation algorithms: [abfir\(](#page-5-1)), [bpfilter\(](#page-13-1)), [enkf\(](#page-17-1)), [girf\(](#page-21-1))

#### Examples

# Complete examples are provided in the package tests ## Not run: # Create a simulation of a Brownian motion  $b \le$  bm(U=2, N=5)

# Create a neighborhood function mapping a point in space-time

<span id="page-4-0"></span> $abf$  5

```
# to a list of neighboring points in space-time
bm_nbhd <- function(object, time, unit) {
  nbhd_list = list()if(time > 1 && unit > 1){
   nbhd_list = c(nbhd_list, list(c(unit-1, time-1)))}
  return(nbhd_list)
}
# Run ABF specified number of Monte Carlo replicates and particles per replicate
abfd_bm <- abf(b, Nrep=2, Np=10, nbhd=bm_nbhd)
# Get the likelihood estimate from ABF
```

```
logLik(abfd_bm)
```
## End(Not run)

<span id="page-5-1"></span>abfir *Adapted Bagged Filter with Intermediate Resampling (ABF-IR)*

### **Description**

An algorithm for estimating the filter distribution and likelihood of a spatiotemporal partiallyobserved Markov process model. Running abfir causes the algorithm to run Monte Carlo replicated jobs which each carry out an adapted simulation using intermediate resampling. Adapted simulation is an easier task than filtering, since particles in each replicate remain close to each other. Intermediate resampling further assists against the curse of dimensionality (COD) problem for importance sampling. The adapted simulations are then weighted in a way that mitigates COD by making a weak coupling assumption to get an approximate filter distribution. As a by-product, we also get an approximation to the likelihood of the data.

#### Usage

```
## S4 method for signature 'spatPomp'
abfir(
  object,
 Np,
 Nrep,
  nbhd,
 Ninter,
  tol = (1e-100),params,
  ...,
  verbose = getOption("verbose", FALSE)
)
## S4 method for signature 'abfird_spatPomp'
abfir(object, Np, Nrep, nbhd, Ninter, tol, params, ...)
```
#### <span id="page-6-0"></span> $a$ bfir  $7$

### Arguments

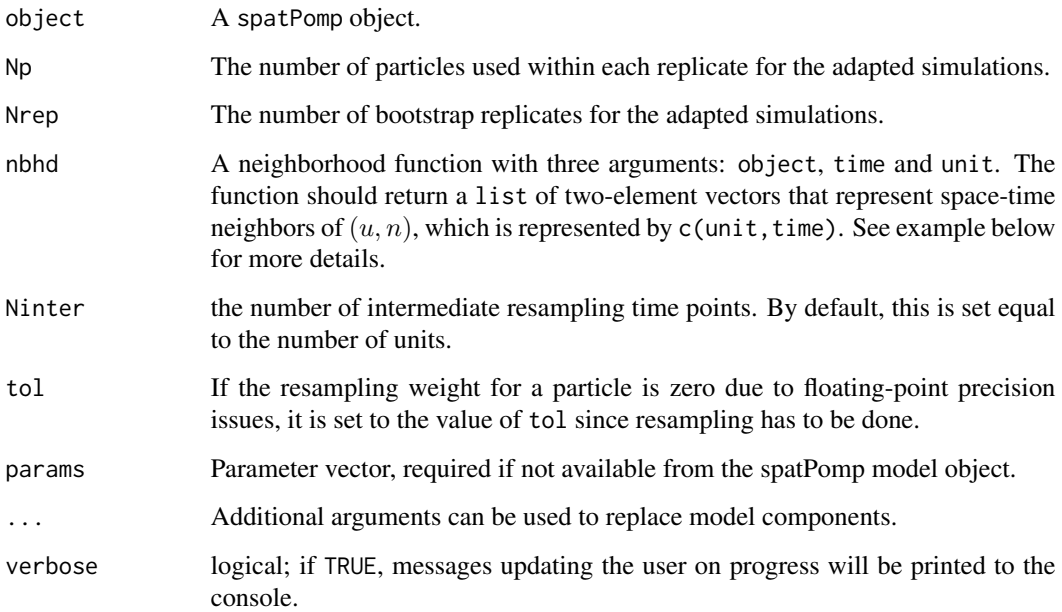

### Value

Upon successful completion, abfir() returns an object of class 'abfird\_spatPomp' containing the algorithmic parameters used to run abfir() and the estimated likelihood.

### Methods

The following methods are available for such an object:

[logLik](#page-38-1) yields a biased estimate of the log-likelihood of the data under the model.

#### Author(s)

Kidus Asfaw

### References

Ionides, E. L., Asfaw, K., Park, J., and King, A. A. (2021). Bagged filters for partially observed interacting systems. *Journal of the American Statistical Association*, [doi:10.1080/01621459.2021.1974867](https://doi.org/10.1080/01621459.2021.1974867)

### See Also

likelihood maximization algorithms: ienkf(), igirf(), iubf(), ibpf() Other likelihood evaluation algorithms: [abf\(](#page-3-1)), [bpfilter\(](#page-13-1)), [enkf\(](#page-17-1)), [girf\(](#page-21-1))

#### Examples

```
# Complete examples are provided in the package tests
## Not run:
# Create a simulation of a Brownian motion
b \le -b m(U=2, N=5)
# Create a neighborhood function mapping a point in space-time
# to a list of ``neighboring points" in space-time
bm_nbhd <- function(object, time, unit) {
  nbhd_list = list()if(time > 1 && unit > 1){
   nbhd_list = c(nbhd_list, list(c(unit-1, time-1)))
  }
  return(nbhd_list)
}
# Run ABFIR with specified number of Monte Carlo replicates and particles
# per replicate
abfird_bm <- abfir(b,
                  Nrep = 2,
                  Np=10,
                  nbhd = bm_nbbd,
                  Ninter = length(unit_names(b)))
# Get the likelihood estimate from ABFIR
logLik(abfird_bm)
## End(Not run)
```
<span id="page-7-1"></span>arma\_benchmark *Calculated log-ARMA log-likelihood benchmark for spatPomp models*

### Description

Fits independent log-ARMA models for each unit, and calculates the conditional log-likelihood for each observation, as well as log-likelihood for each unit and total log-likelihood. A simple tool, but one with practical applicability, as demonstrated by King et al (2008) and Wheeler et al (2023). This function is designed for non-negative data, and adds 1 to each observation to avoid log(0).

### Usage

```
arma_benchmark(spo, order = c(2, 0, 1))
```
#### **Arguments**

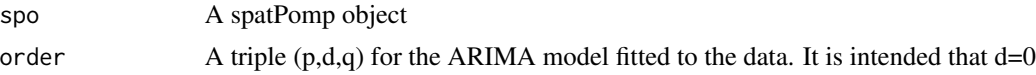

### Author(s)

Edward L. Ionides

<span id="page-7-0"></span>

#### <span id="page-8-0"></span>as.data.frame 9

### References

King, A. A., Ionides, E. L., Pascual, M. and Bouma, M. J. (2008). Inapparent infections and cholera dynamics. Nature 454 877-880.

Wheeler, J., Rosengart, A. L., Jiang, Z., Tan, K., Treutle, N. and Ionides, E. L. (2023). Informing policy via dynamic models: Cholera in Haiti. arxiv:2301.08979.

### See Also

Other utilities: [expand\\_params\(](#page-19-1))

#### Examples

```
# Complete examples are provided in the package tests
## Not run:
m < - he10(U = 5)
arma_benchmark(m)
## End(Not run)
```
as.data.frame *Coerce to data frame*

### Description

spatPomp objects can be recast as data frames.

### Usage

## S3 method for class 'spatPomp' as.data.frame(x, ...)

### Arguments

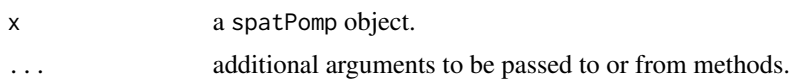

#### Details

When object is a simple 'spatPomp' object, as (object, "data.frame") or as.data.frame(object) results in a data frame with the times, units, observables, states (if known), and interpolated covariates (if any).

### Value

A 'data.frame' with columns for time, spatial unit and observations.

### <span id="page-9-1"></span><span id="page-9-0"></span>Description

Generate a class 'spatPomp' object representing a U-dimensional Brownian motion with spatial correlation decaying geometrically with distance around a circle. The model is defined in continuous time though in this case an Euler approximation is exact at the evaluation times.

#### Usage

 $bm(U = 5, N = 100, delta_t = 0.1)$ 

#### **Arguments**

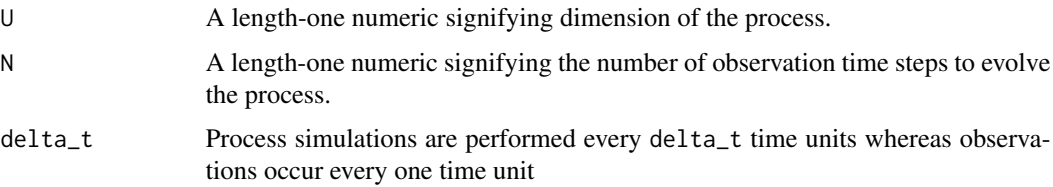

### Value

An object of class 'spatPomp' representing a simulation from a U-dimensional Brownian motion

### Author(s)

Edward L. Ionides

### See Also

Other spatPomp model generators: [bm2\(](#page-10-1)), [gbm\(](#page-20-1)), [he10\(](#page-23-1)), [lorenz\(](#page-39-1)), [measles\(](#page-40-1))

### Examples

```
# Complete examples are provided in the package tests
## Not run:
b \le bm(U=4, N=20)
# See all the model specifications of the object
spy(b)
# Examples of methodologies applied to this model
# are provided in the tests directory
```
## End(Not run)

<span id="page-10-1"></span><span id="page-10-0"></span>bm2 *Brownian motion spatPomp generator with shared or unit-specific parameters*

### Description

An extension of bm allowing for shared or unit-specific parameters. Generate a class 'spatPomp' object representing a U-dimensional Brownian motion with spatial correlation decaying geometrically with distance around a circle. The model is defined in continuous time though in this case an Euler approximation is exact at the evaluation times.

### Usage

```
bm2(
 U = 5,
 N = 100,
  delta_t = 0.1,
  unit_specific_names = "rho",
  shared_names = NULL,
  unit_params = c(rho = 0.4, sigma = 1, tau = 1, X_0 = 0)
)
```
### Arguments

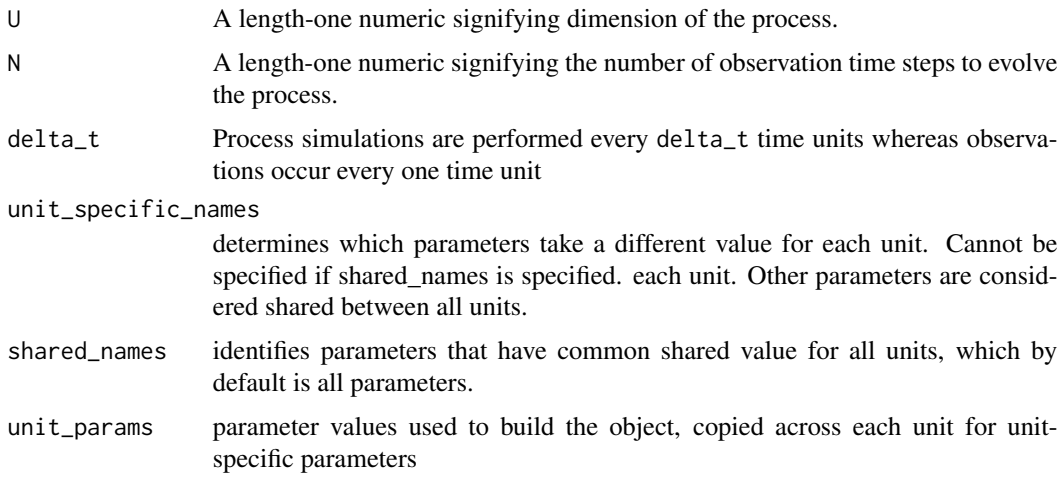

### Value

An object of class 'spatPomp' representing a simulation from a U-dimensional Brownian motion

### Author(s)

Edward L. Ionides

### See Also

Other spatPomp model generators: [bm\(](#page-9-1)), [gbm\(](#page-20-1)), [he10\(](#page-23-1)), [lorenz\(](#page-39-1)), [measles\(](#page-40-1))

#### Examples

```
# Complete examples are provided in the package tests
## Not run:
b <- bm2(U=4, N=20,shared_names="rho",unit_specific_names=c("sigma","tau"))
# See all the model specifications of the object
spy(b)
# Examples of methodologies applied to this model
# are provided in the tests directory
```
## End(Not run)

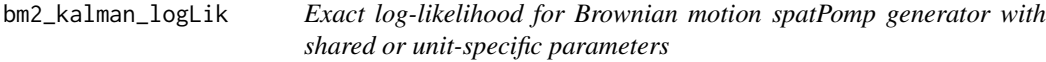

### Description

Computes the exact likelihood for a model constructed using bm2, using the Kalman filter. This model is useful for testing methods for models with unit-specific parameters, or method such as ibpf which require a unit-specific extension of shared parameters.

### Usage

```
bm2_kalman_logLik(bm2_object, params = coef(bm2_object))
```
### Arguments

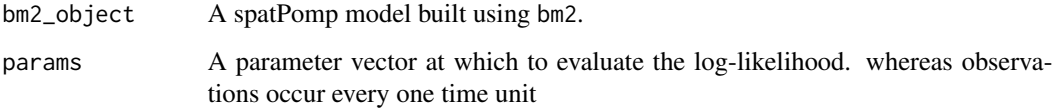

### Value

A numeric value for the log-likelihood.

#### Author(s)

Edward L. Ionides

<span id="page-11-0"></span>

### <span id="page-12-0"></span>bm\_kalman\_logLik 13

### Examples

```
# Further examples are provided in the tests directory
## Not run:
b \leftarrow bm2()bm2_kalman_logLik(b)
## End(Not run)
```
bm\_kalman\_logLik *Exact log-likelihood for Brownian motion spatPomp generator*

### Description

Computes the exact likelihood for a model constructed using bm, using the Kalman filter. This model is useful for testing methods in a situation where an exact answer is available

### Usage

```
bm_kalman_logLik(bm_object, params = coef(bm_object))
```
### Arguments

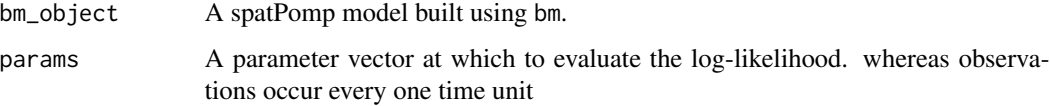

### Value

A numeric value for the log-likelihood.

### Author(s)

Edward L. Ionides

### Examples

```
# Further examples are provided in the tests directory
## Not run:
b \le -bm()
bm_kalman_logLik(b)
```
## End(Not run)

<span id="page-13-1"></span><span id="page-13-0"></span>

#### Description

An implementation of the block particle filter algorithm of Rebeschini and van Handel (2015), which is used to estimate the filter distribution of a spatiotemporal partially-observed Markov process. bpfilter requires a partition of the spatial units which can be provided by either the block\_size or the block\_list argument. The elements of the partition are called blocks. We perform resampling for each block independently based on sample weights within the block. Each resampled block only contains latent states for the spatial components within the block which allows for a "cross-pollination" of particles where the highest weighted segments of each particle are more likely to be resampled and get combined with resampled components of other particles. The method mitigates the curse of dimensionality by resampling locally.

#### Usage

```
## S4 method for signature 'missing'
bpfilter(object, ...)
## S4 method for signature 'ANY'
bpfilter(object, ...)
## S4 method for signature 'spatPomp'
bpfilter(
  object,
 Np,
 block_size,
 block_list,
  save_states,
  filter_traj,
  ...,
  verbose = getOption("verbose", FALSE)
)
## S4 method for signature 'bpfilterd_spatPomp'
bpfilter(
  object,
  Np,
 block_size,
 block_list,
  save_states,
  filter_traj,
  ...,
  verbose = getOption("verbose", FALSE)
)
```
#### <span id="page-14-0"></span>bpfilter that the contract of the contract of the contract of the contract of the contract of the contract of the contract of the contract of the contract of the contract of the contract of the contract of the contract of

#### Arguments

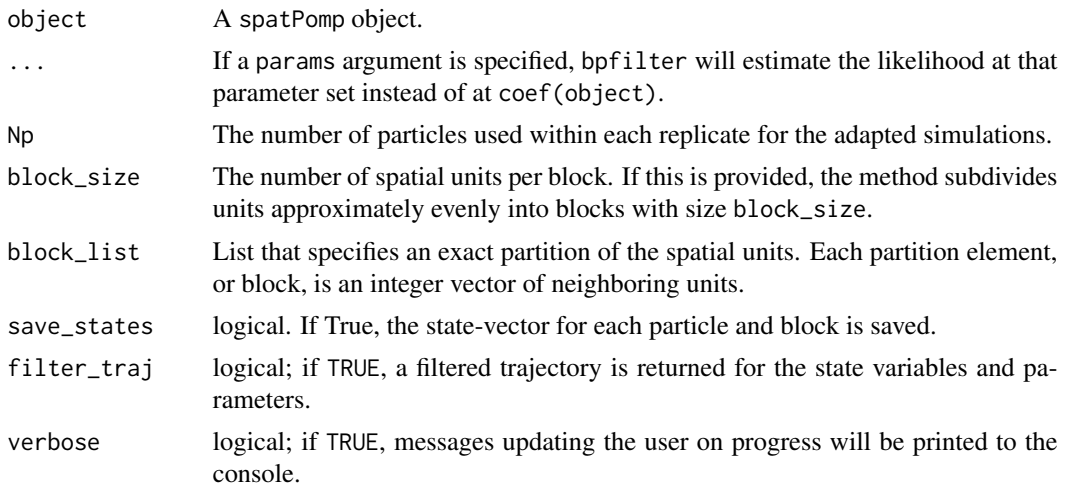

### Value

Upon successful completion, bpfilter() returns an object of class 'bpfilterd\_spatPomp' containing the algorithmic parameters used to run bpfilter() and the estimated likelihood.

### Details

Only one of block\_size or block\_list should be specified. If both or neither is provided, an error is triggered.

#### Methods

The following methods are available for such an object:

[logLik](#page-38-1) yields an estimate of the log-likelihood of the data under the model.

### Author(s)

Kidus Asfaw

#### References

Rebeschini, P., & Van Handel, R. (2015). Can local particle filters beat the curse of dimensionality?. *The Annals of Applied Probability*, 25(5), 2809-2866.

Asfaw, K., Park, J., Ho, A., King, A. A., and Ionides, E. L. (2020) Partially observed Markov processes with spatial structure via the R package spatPomp. *ArXiv*: 2101.01157. [doi:10.48550/](https://doi.org/10.48550/arXiv.2101.01157) [arXiv.2101.01157](https://doi.org/10.48550/arXiv.2101.01157)

### See Also

likelihood maximization algorithms: ienkf(), igirf(), iubf(), ibpf() Other likelihood evaluation algorithms: [abf\(](#page-3-1)), [abfir\(](#page-5-1)), [enkf\(](#page-17-1)), [girf\(](#page-21-1))

### Examples

```
# Complete examples are provided in the package tests
## Not run:
# Create a simulation of a Brownian motion
b \le bm(U=4, N=2)
# Run BPF with the specified number of units per block
bpfilterd_b1 <- bpfilter(b, Np = 10, block_size = 2)
# Run BPF with the specified partition
bpfilterd_b2 <- bpfilter(b,
                         Np = 10,
                         block_list = list(c(1,2),c(3,4)) )
# Get a likelihood estimate
logLik(bpfilterd_b2)
## End(Not run)
```
<span id="page-15-1"></span>

#### city\_data\_UK *City data in the United Kingdom*

#### Description

Population and birth information about cities in England and Wales during the measles pre-vaccine era.

### Details

Data includes births and population at bi-weekly observations from 40 cities and towns.

### Value

a 'data.frame' of the 40 largest cities and towns in the UK and Wales, their latitude, longitude and mean population during the measles pre-vaccine period.

#### References

Dalziel, Benjamin D. et al. (2016) Persistent chaos of measles epidemics in the prevaccination United States caused by a small change in seasonal transmission patterns. *PLoS Computational Biology*, 12(2), e1004655. [doi:10.5061/dryad.r4q34](https://doi.org/10.5061/dryad.r4q34)

### See Also

Other datasets: [measlesUK](#page-44-1)

<span id="page-15-0"></span>

<span id="page-16-0"></span>

### Description

Concatenate two or more 'pomp' objects into a list-like 'listie'.

### Usage

## S3 method for class 'SpatPomp'  $c(\ldots)$ 

#### Arguments

... elements to be recursively combined into a 'listie'

### Details

concat applied to one or more 'pomp' objects or lists of 'pomp' objects converts the list into a 'listie'. In particular, concat( $A, B, C$ ) is equivalent to do.call(c,unlist(list( $A, B, C$ ))).

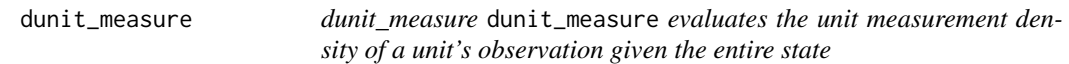

### Description

dunit\_measure dunit\_measure evaluates the unit measurement density of a unit's observation given the entire state

### Usage

```
## S4 method for signature 'spatPomp'
dunit_measure(object, y, x, unit, time, params, log = TRUE, ...)
```
### Arguments

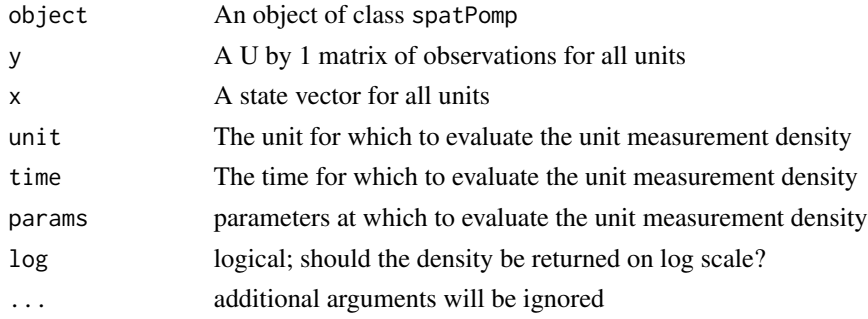

### <span id="page-17-0"></span>Value

A class 'matrix' with the unit measurement density for spatial unit unit corresponding to the corresponding measurement in y and states in x.

### Examples

```
# Complete examples are provided in the package tests
## Not run:
b \le bm(U=3)s <- states(b)[,1,drop=FALSE]
rownames(s) \rightarrow rn
dim(s) \leq -c(3,1,1)dimnames(s) <- list(variable=rn, rep=NULL)
p \leftarrow coef(b); names(p) -> rnp
dim(p) <- c(length(p),1); dimnames(p) <- list(param=rnp)
o \leftarrow obs(b)[, 1, drop=FALSE]dunit_measure(b, y=o, x=s, unit=1, time=1, params=p)
```

```
## End(Not run)
```
<span id="page-17-1"></span>enkf *Generalized Ensemble Kalman filter (EnKF)*

### Description

A function to perform filtering using the ensemble Kalman filter of Evensen, G. (1994). This function is generalized to allow for an measurement covariance matrix that varies over time. This is useful if the measurement model varies with the state.

### Usage

```
## S4 method for signature 'spatPomp'
enkf(data, Np, ..., verbose = getOption("verbose", FALSE))
```
### Arguments

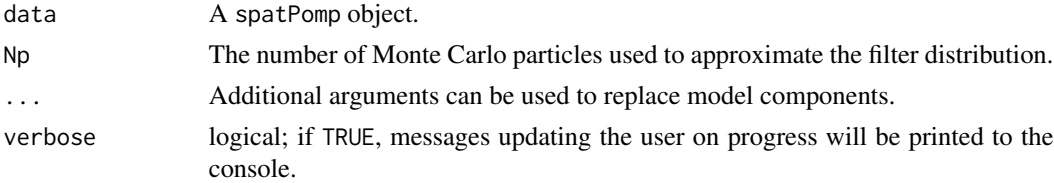

### Value

An object of class 'enkfd\_spatPomp' that contains the estimate of the log likelihood (via the loglik attribute), algorithmic parameters used to run enkf(). Also included are estimated filter means, prediction means and forecasts that are generated during an enkf() run.

### <span id="page-18-0"></span>eunit\_measure 19

### References

G. Evensen. Sequential data assimilation with a nonlinear quasi-geostrophic model using Monte Carlo methods to forecast error statistics. *Journal of Geophysical Research: Oceans* 99, 10143– 10162, 1994.

G. Evensen. *Data assimilation: the ensemble Kalman filter*. Springer-Verlag, 2009.

J.L. Anderson. An Ensemble Adjustment Kalman Filter for Data Assimilation. *Monthly Weather Review* 129, 2884–2903, 2001.

#### See Also

ienkf(), igirf, iubf, ibpf

Other likelihood evaluation algorithms: [abf\(](#page-3-1)), [abfir\(](#page-5-1)), [bpfilter\(](#page-13-1)), [girf\(](#page-21-1))

### Examples

```
# Complete examples are provided in the package tests
## Not run:
# Create a simulation of a Brownian motion
b \le -b m(U=2, N=5)
# Run EnKF
enkfd_bm <- enkf(b, Np = 20)
# Get a likelihood estimate
logLik(enkfd_bm)
## End(Not run)
```
eunit\_measure *eunit\_measure*

### Description

eunit\_measure evaluates the expectation of a unit's observation given the entire state

#### Usage

```
## S4 method for signature 'spatPomp'
eunit_measure(object, x, unit, time, params, Np = 1, log = FALSE)
```
### Arguments

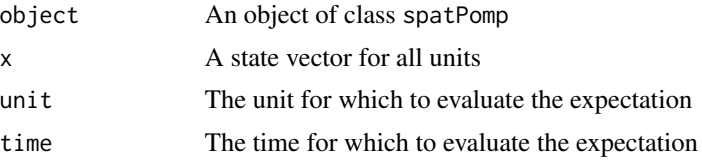

<span id="page-19-0"></span>20 expand\_params

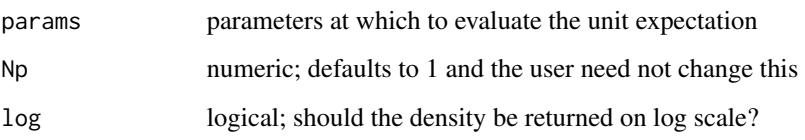

#### Value

A class 'matrix' with the unit expected observation for spatial unit unit corresponding to the corresponding states in x.

### Examples

```
# Complete examples are provided in the package tests
## Not run:
b \le bm(U=3)s <- states(b)[,1,drop=FALSE]
rownames(s) \rightarrow rn
dim(s) \leq -c(3,1,1)dimnames(s) <- list(variable=rn, rep=NULL)
p \leftarrow coef(b); names(p) -> rnp
dim(p) <- c(length(p),1); dimnames(p) <- list(param=rnp)
o \leftarrow obs(b)[, 1, drop=FALSE]eunit_measure(b, x=s, unit=2, time=1, params=p)
```
## End(Not run)

<span id="page-19-1"></span>expand\_params *Book-keeping functions for working with expanded parameters*

### Description

Iterated block particle filters require shared parameters to be expanded into having a value at each unit. expand\_params, contract\_params and mean\_by\_unit provide tools for moving between representations. For a unit-specific expansion of a shared parameter, all the values for different units should be the same, and mean\_by\_unit ensures this by taking an average.

### Usage

```
expand_params(params, expandedParNames, U)
contract_params(params, expandedParNames, U, average = FALSE)
mean_by_unit(params, expandedParNames, U)
```
#### <span id="page-20-0"></span>gbm  $21$

### **Arguments**

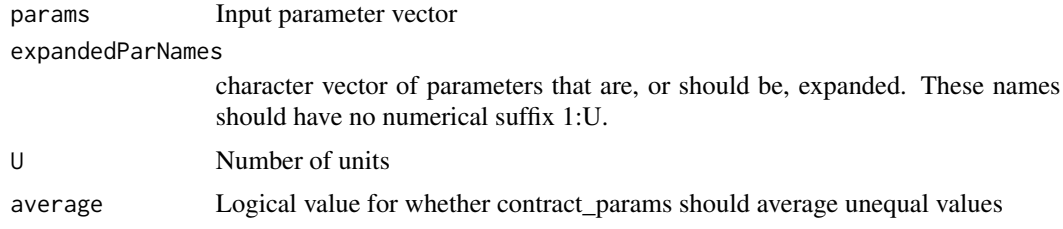

### Details

These functions assume that expanded parameters have names ending in "1" through "U", where U is the number of units. Contracted parameters, meaning any parameter that is not expanded, should have a name ending in "1". This numerical suffix convention is useful for writing model-building code that allows parameters to be either expanded or contracted.

### See Also

Other utilities: [arma\\_benchmark\(](#page-7-1))

<span id="page-20-1"></span>gbm *Geometric Brownian motion spatPomp simulator*

### Description

Generate a spatPomp object representing a U-dimensional geometric Brownian motion with spatial correlation decaying geometrically with distance around a circle. The model is defined in continuous time, but an Euler approximation is used for this numerical implementation.

### Usage

 $gbm(U = 5, N = 100, delta_t = 0.1, IVP_values = 1, delta_obs = 1)$ 

### Arguments

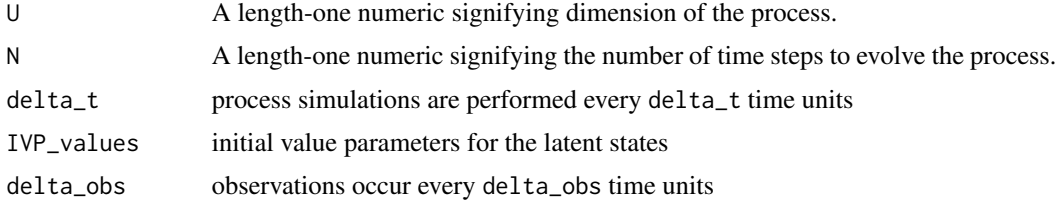

### Value

An object of class 'spatPomp' representing a simulation from a U-dimensional geometric Brownian motion

### <span id="page-21-0"></span>Author(s)

Kidus Asfaw

### References

Asfaw, K. T. (2021). Simulation-based Inference for Partially Observed Markov Process Models with Spatial Coupling. University of Michigan Doctoral dissertation. [doi:10.7302/2751](https://doi.org/10.7302/2751)

### See Also

```
Other spatPomp model generators: bm(), bm2(), he10(), lorenz(), measles()
```
#### Examples

```
# Complete examples are provided in the package tests
## Not run:
g \le - gbm(U=4, N=20)
# See all the model specifications of the object
spy(g)
## End(Not run)
```
<span id="page-21-1"></span>girf *Guided intermediate resampling filter (GIRF)*

### Description

An implementation of the algorithm of Park and Ionides (2020), following the pseudocode in Asfaw et al. (2020).

#### Usage

```
## S4 method for signature 'missing'
girf(object, ...)
## S4 method for signature 'ANY'
girf(object, ...)
## S4 method for signature 'spatPomp'
girf(
  object,
 Np,
 Ninter,
  lookahead = 1,
  Nguide,
  kind = c("bootstrap", "moment"),
  tol,
```

```
...,
  verbose = getOption("verbose", FALSE)
\lambda## S4 method for signature 'girfd_spatPomp'
girf(
 object,
 Np,
 Ninter,
  lookahead,
 Nguide,
 kind = c("bootstrap", "moment"),
  tol,
  ...
)
```
### Arguments

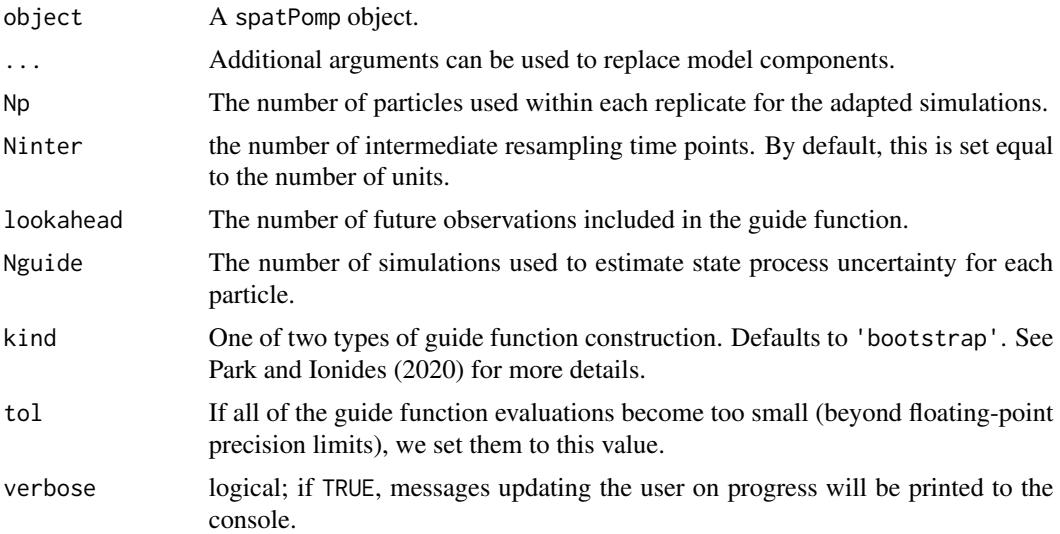

### Value

Upon successful completion, girf() returns an object of class 'girfd\_spatPomp' which contains the algorithmic parameters that were used to run girf() and the resulting log likelihood estimate.

### Methods

The following methods are available for such an object:

[logLik](#page-38-1) yields an unbiased estimate of the log-likelihood of the data under the model.

### Author(s)

Kidus Asfaw

### <span id="page-23-0"></span>References

Park, J. and Ionides, E. L. (2020) Inference on high-dimensional implicit dynamic models using a guided intermediate resampling filter. *Statistics and Computing*, [doi:10.1007/s11222020099573](https://doi.org/10.1007/s11222-020-09957-3)

Asfaw, K., Park, J., Ho, A., King, A. A., and Ionides, E. L. (2020) Partially observed Markov processes with spatial structure via the R package spatPomp. *ArXiv*: 2101.01157. [doi:10.48550/](https://doi.org/10.48550/arXiv.2101.01157) [arXiv.2101.01157](https://doi.org/10.48550/arXiv.2101.01157)

### See Also

likelihood maximization algorithms: ienkf(), igirf(), iubf(), ibpf()

Other likelihood evaluation algorithms: [abf\(](#page-3-1)), [abfir\(](#page-5-1)), [bpfilter\(](#page-13-1)), [enkf\(](#page-17-1))

#### Examples

```
# Complete examples are provided in the package tests
## Not run:
#
# Create a simulation of a Brownian motion
b \le bm(U=2, N=5)
# Run GIRF
girfd_bm <- girf(b,
                 Np = 10,
                 Ninter = length(unit_names(b)),
                 lookahead = 1,
                 Nguide = 10
)
# Get the likelihood estimate from GIRF
logLik(girfd_bm)
# Compare with the likelihood estimate from particle filter
pfd_bm <- pfilter(b, Np = 10)
logLik(pfd_bm)
## End(Not run)
```
<span id="page-23-1"></span>he10 *Measles in UK: spatPomp generator with shared or unit-specific parameters*

### Description

Generate a spatPomp object for measles adding spatial coupling to The model and data from He et al. (2010) with gravity transport as in Park and Ionides (2020). Other transport models may be added in future. The data in the object matches He et al. (2010). The model matches that analysis in the specific case where there is no coupling and all parameters are unit-specific.

### he 10  $25$

### Usage

```
he10(
  U = 6,
  dt = 2/365,
  Tmax = 1964,expandedParNames = c("alpha", "iota", "R0", "cohort", "amplitude", "gamma", "sigma",
    "sigmaSE", "rho", "psi", "g", "S_0", "E_0", "I_0"),
 basic_params = c(alpha = 1, iota = 0, R0 = 30, cohort = 0, amplitude = 0.5, gamma = 52,
  sigma = 52, mu = 0.02, sigmaSE = 0.15, rho = 0.5, psi = 0.15, g = 400, S_0 = 0.032,
    E_0 = 5e-05, I_0 = 4e-05,
  towns_selected = NULL
)
```
#### Arguments

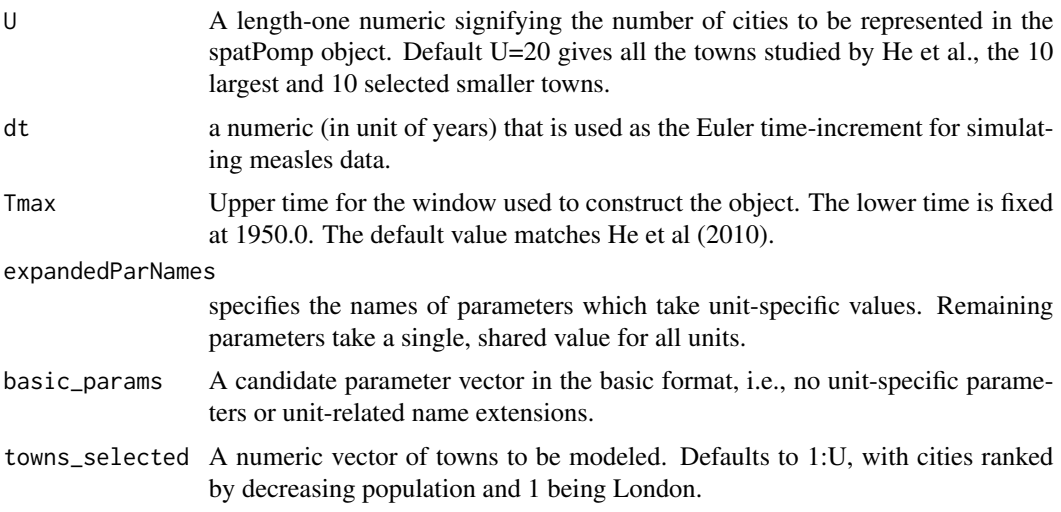

### Details

The code for this spatPomp has duplication with measles(), but in future the two models may diverge. The measles() spatPomp is a simplified situation useful for testing some methods. However, measles() does not permit unit-specific parameters, which he10() allows. Also, the structure of this spatPomp is compatible with the spatiotemporal iterated filtering algorithm ibpf(). This requires shared parameters to be represented with a value for each unit, which should be the same for each unit in a valid model instance but may vary between units while optimizing.

### Value

An object of class 'spatPomp' representing a U-dimensional spatially coupled measles POMP model.

### Relationship to published analysis

The model generator he10() differs from measles() in some details necessitated to reproduce the results of He et al (2010). The measles() model follows the decision of Park and Ionides (2020)

and Ionides et al (2021) to apply the mixing exponent  $\alpha_u$  to  $(I_u/P_u)$  rather than just to  $I_u$ . he10() does this for the infections arising from individuals traveling to another town (which don't arise for the panel model of He et al (2010)). However, for infections arising within a city, in order to reproduce the results of He et al (2010), he10() uses  $(I_u^{\alpha_u}/P_u)$ . This is not fully documented in the text of Ionides et al (2022). Models fitted to data have  $alpha_u$  close to 1, so this issue may be negligible in practice.

Another discrepancy between the he10() code and the mathematical model written by Ionides et al (2022) arises in whether individuals traveling from u to v use mixing exponent  $\alpha_u$  or  $\alpha_v$ . Ionides et al (2022) wrote u but the code used implemented v. The implementation in he10() matches the implementation of Ionides et al  $(2022)$  and so uses v.

It might seem surprising that immigrant infections affect only the first term in the expression for  $\mu_{SE}$  in Ionides et al (2022), and in the corresponding he10() code. This immigration term is needed in the first term to make the model of He et al (2010) a proper sub-model, when coupling is removed by setting the gravitational constant parameter equal to zero. When this constant is allowed to be positive, the role of immigrant infections transmitting to traveling individuals is anticipated to be a negligible, second-order effect which has been omitted from the model.

#### Note

This function goes through a typical workflow of constructing a typical spatPomp object (1-4 below). This allows the user to have a file that replicates the exercise of model building as well as function that creates a typical nonlinear model in epidemiology in case they want to test a new inference methodology. We purposely do not modularize this function because it is not an operational piece of the package and is instead useful as an example.

1. Getting a measurements data.frame with columns for times, spatial units and measurements.

2. Getting a covariates data.frame with columns for times, spatial units and covariate data.

3. Constructing model components (latent state initializer, latent state transition simulator and measurement model). Depending on the methods used, the user may have to supply a vectorfield to be integrated that represents the deterministic skeleton of the latent process.

4. Bringing all the data and model components together to form a spatPomp object via a call to spatPomp().

### Author(s)

Edward L. Ionides

#### References

Asfaw, K., Park, J., Ho, A., King, A. A., and Ionides, E. L. (2020) Partially observed Markov processes with spatial structure via the R package spatPomp. *ArXiv*: 2101.01157. [doi:10.48550/](https://doi.org/10.48550/arXiv.2101.01157) [arXiv.2101.01157](https://doi.org/10.48550/arXiv.2101.01157)

He, D., Ionides, E. L., and King, A. A. (2010). Plug-and-play inference for disease dynamics: measles in large and small populations as a case study. *Journal of the Royal Society Interface*, 7(43), 271-283. [doi:10.1098/rsif.2009.0151](https://doi.org/10.1098/rsif.2009.0151)

Ionides, E. L., Asfaw, K., Park, J., and King, A. A. (2021). Bagged filters for partially observed interacting systems. *Journal of the American Statistical Association*, [doi:10.1080/01621459.2021.1974867](https://doi.org/10.1080/01621459.2021.1974867) <span id="page-26-0"></span>Ionides, E. L., Ning, N., and Wheeler, J. (2022). An iterated block particle filter for inference on coupled dynamic systems with shared and unit-specific parameters. *Statistica Sinica*, to appear. [doi:10.48550/arXiv.2206.03837](https://doi.org/10.48550/arXiv.2206.03837)

Park, J. and Ionides, E. L. (2020) Inference on high-dimensional implicit dynamic models using a guided intermediate resampling filter. *Statistics and Computing*, [doi:10.1007/s11222020099573](https://doi.org/10.1007/s11222-020-09957-3)

#### See Also

he10coordinates, he10measles, he10mle, he10demography

Other spatPomp model generators: [bm\(](#page-9-1)), [bm2\(](#page-10-1)), [gbm\(](#page-20-1)), [lorenz\(](#page-39-1)), [measles\(](#page-40-1))

### Examples

```
# Complete examples are provided in the package tests
## Not run:
m <- he10(U = 5)
# See all the model specifications of the object
spy(m)
## End(Not run)
```
<span id="page-26-1"></span>he10coordinates *City data in the United Kingdom*

#### Description

Longitude and lattitude for the 20 towns in England and Wales studied by He et al (2010).

#### Value

a 'data.frame' of longitude and lattitude for each town.

### References

He, D., Ionides, E. L., and King, A. A. (2010). Plug-and-play inference for disease dynamics: measles in large and small populations as a case study. *Journal of the Royal Society Interface*, 7(43), 271-283. [doi:10.1098/rsif.2009.0151](https://doi.org/10.1098/rsif.2009.0151)

#### See Also

Other datasets he10: [he10demography](#page-27-1), [he10measles](#page-27-2), [he10mle](#page-28-1)

<span id="page-27-1"></span><span id="page-27-0"></span>

#### Description

Population and birth information for some towns in England and Wales during the measles prevaccine era.

### Details

Data are annual statistics for the 20 towns analyzed by He et al (2010).

### Value

a 'data.frame' of with variables town, year, pop and births.

### References

He, D., Ionides, E. L., and King, A. A. (2010). Plug-and-play inference for disease dynamics: measles in large and small populations as a case study. *Journal of the Royal Society Interface*, 7(43), 271-283. [doi:10.1098/rsif.2009.0151](https://doi.org/10.1098/rsif.2009.0151)

### See Also

Other datasets he10: [he10coordinates](#page-26-1), [he10measles](#page-27-2), [he10mle](#page-28-1)

<span id="page-27-2"></span>he10measles *Measles in the United Kingdom*

#### Description

Measles case data from various cities and towns in England and Wales during the pre-vaccine era.

#### Details

Data are weekly case counts for the 20 towns analyzed by He et al (2010).

### Value

a 'data.frame' of reported measles cases for 20 towns, analyzed by He et al (2010).

### References

He, D., Ionides, E. L., and King, A. A. (2010). Plug-and-play inference for disease dynamics: measles in large and small populations as a case study. *Journal of the Royal Society Interface*, 7(43), 271-283. [doi:10.1098/rsif.2009.0151](https://doi.org/10.1098/rsif.2009.0151)

#### <span id="page-28-0"></span>he 10mle 29

### See Also

Other datasets he10: [he10coordinates](#page-26-1), [he10demography](#page-27-1), [he10mle](#page-28-1)

<span id="page-28-1"></span>he10mle *Measles in the United Kingdom: MLE from He et al (2010)*

### Description

Maximum likelihood estimate for fitting a susceptible-exposed-infected- recovered model to the measles case report data analyzed by He et al (2010). The values are similar, but not identical, to those reported by He et al.

#### Value

a 'data.frame' containing the estimated parameters.

### References

He, D., Ionides, E. L., and King, A. A. (2010). Plug-and-play inference for disease dynamics: measles in large and small populations as a case study. *Journal of the Royal Society Interface*, 7(43), 271-283. [doi:10.1098/rsif.2009.0151](https://doi.org/10.1098/rsif.2009.0151)

### See Also

Other datasets he10: [he10coordinates](#page-26-1), [he10demography](#page-27-1), [he10measles](#page-27-2)

<span id="page-28-2"></span>ibpf *Iterated block particle filter (IBPF)*

### Description

An iterated block particle filter, for both shared and unit-specific parameters. We require that the spatPomp has been constructed to have a unit-specific parameter "thetau" for unit u corresponding to an estimated parameter "theta", whether theta is shared or unit-specific. This permits IBPF to implement a spatiotemporal random walk to estimate theta. We require that rw.sd is positive for, and only for, all parameters of the form "thetau" if "theta" is listed in sharedParNames or unitParNames.

### Usage

```
## S4 method for signature 'missing'
ibpf(data, ...)
## S4 method for signature 'ANY'
ibpf(data, ...)
## S4 method for signature 'spatPomp'
ibpf(
 data,
 Nbpf,
 Np,
  rw.sd,
 sharedParNames,
 unitParNames,
 cooling.type = "geometric",
 cooling.fraction.50,
 block_size,
 block_list,
 spat_regression,
  ...,
 verbose = getOption("verbose", FALSE)
)
## S4 method for signature 'ibpfd_spatPomp'
ibpf(
 data,
 Nbpf,
 Np,
 rw.sd,
  sharedParNames,
 unitParNames,
 cooling.type = "geometric",
  cooling.fraction.50,
 block_size,
 block_list,
 spat_regression,
  ...,
  verbose = getOption("verbose", FALSE)
\mathcal{L}## S4 method for signature 'bpfilterd_spatPomp'
ibpf(
 data,
 Nbpf,
 Np,
  rw.sd,
  sharedParNames,
```
<span id="page-30-0"></span>ibpf 31

```
unitParNames,
 cooling.type = "geometric",
 cooling.fraction.50,
 block_size,
 block_list,
 spat_regression,
  ...,
 verbose = getOption("verbose", FALSE)
\mathcal{L}
```
### Arguments

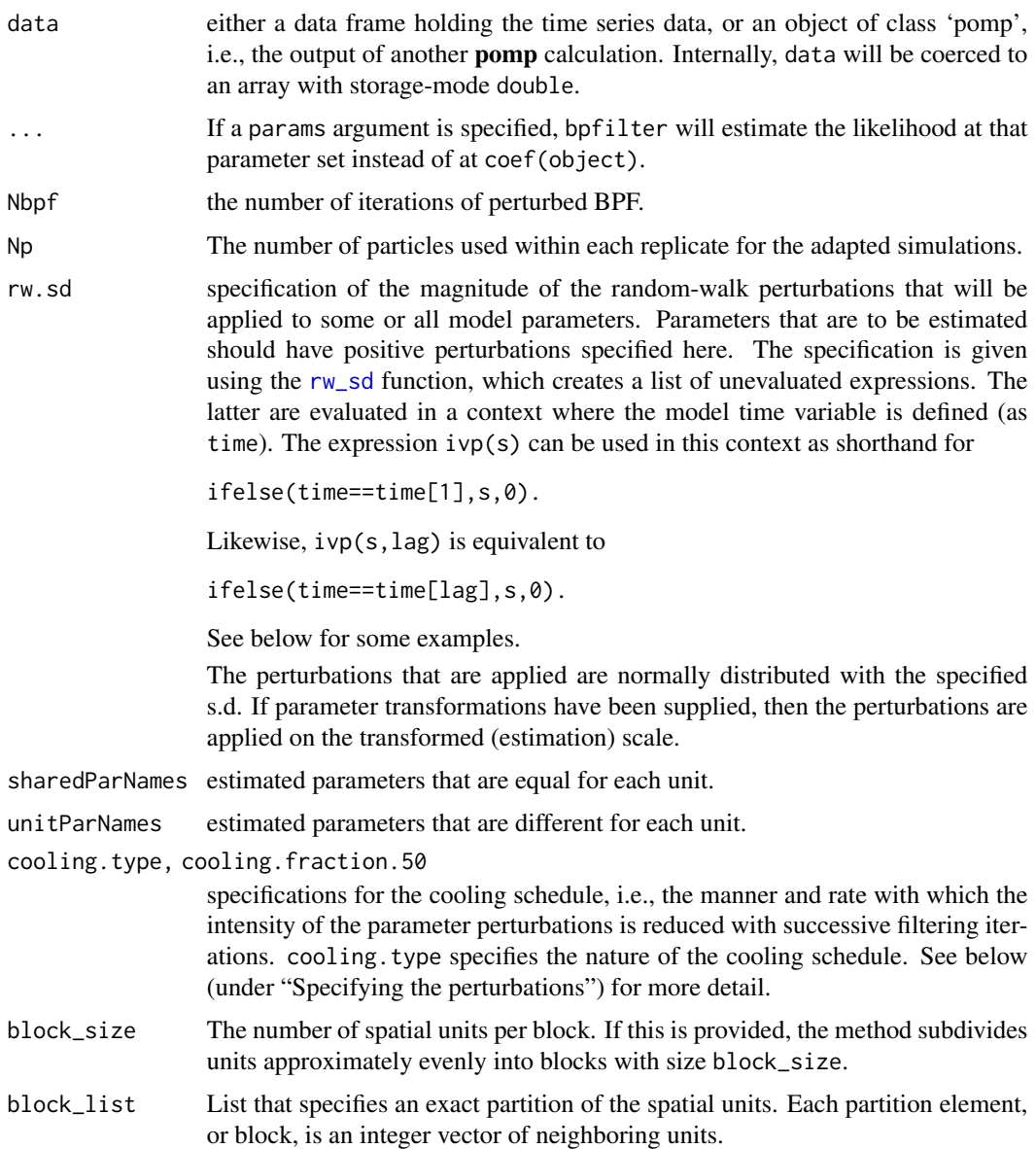

<span id="page-31-0"></span>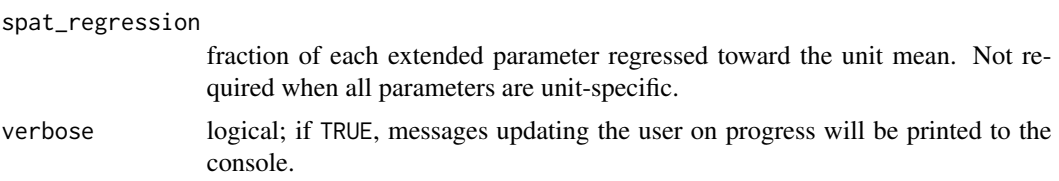

### Value

Upon successful completion, ibpf returns an object of class 'ibpfd\_spatPomp'.

#### Methods

The following methods are available for such an object:

[coef](#page-0-0) gives the Monte Carlo estimate of the maximum likelihood.

### Author(s)

Edward L. Ionides

### References

Ionides, E. L., Ning, N., and Wheeler, J. (2022). An iterated block particle filter for inference on coupled dynamic systems with shared and unit-specific parameters. *Statistica Sinica*, to appear. [doi:10.48550/arXiv.2206.03837](https://doi.org/10.48550/arXiv.2206.03837)

#### See Also

likelihood evaluation algorithms: girf(), enkf(), bpfilter(), abf(), abfir()

Other likelihood maximization algorithms: [ienkf\(](#page-31-1)), [igirf\(](#page-33-1)), [iubf\(](#page-36-1))

<span id="page-31-1"></span>ienkf *Iterated ensemble Kalman filter (IEnKF)*

#### Description

An implementation of a parameter estimation algorithm that uses the ensemble Kalman filter (Evensen, G. (1994)) to perform the filtering step in the parameter-perturbed iterated filtering scheme of Ionides et al. (2015) following the pseudocode in Asfaw, et al. (2020).

### Usage

```
## S4 method for signature 'spatPomp'
ienkf(
  data,
 Nenkf = 1,
  rw.sd,
  cooling.type = c("geometric", "hyperbolic"),
```
#### <span id="page-32-0"></span>ienkf 33

```
cooling.fraction.50,
 Np,
  ...,
  verbose = getOption("verbose", FALSE)
\lambda
```
### Arguments

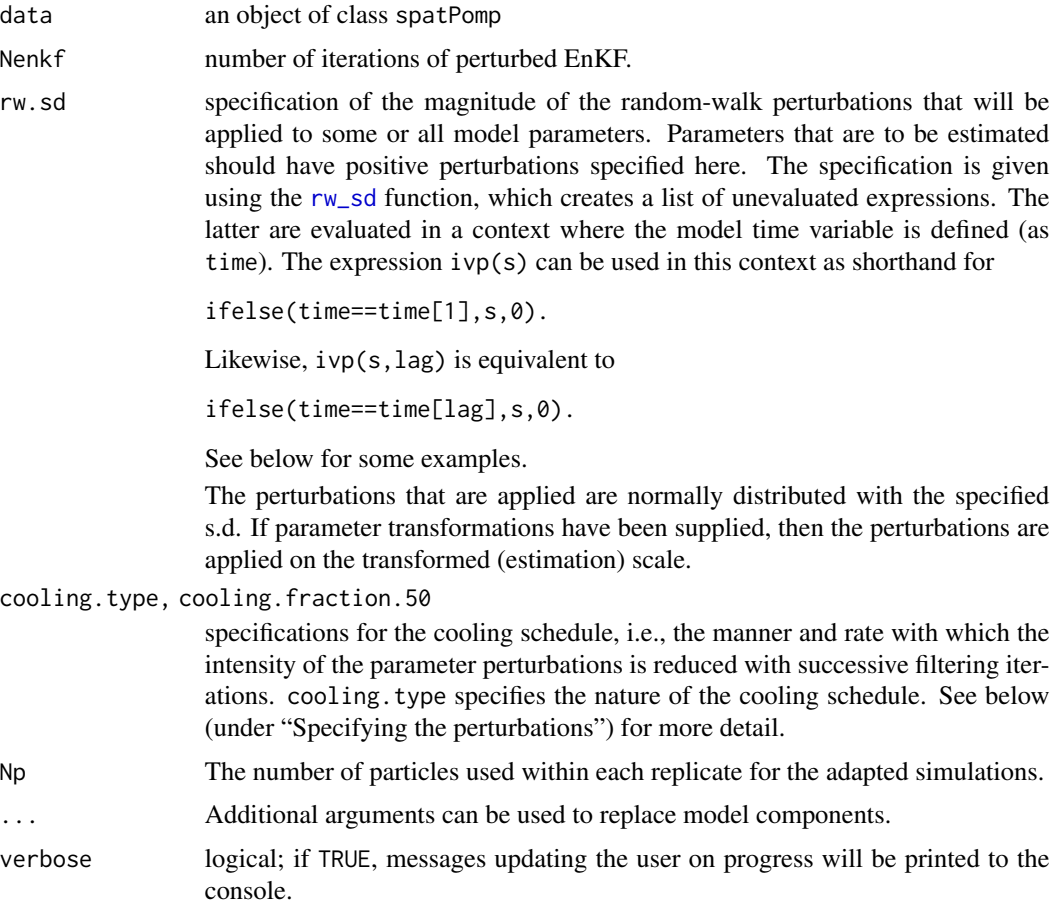

### Value

Upon successful completion, ienkf returns an object of class 'ienkfd\_spatPomp'. This object contains the convergence record of the iterative algorithm with respect to the likelihood and the parameters of the model (which can be accessed using the traces attribute) as well as a final parameter estimate, which can be accessed using the coef().

### Methods

The following methods are available for such an object:

[coef](#page-0-0) gives the Monte Carlo estimate of the maximum likelihood.

### <span id="page-33-0"></span>Author(s)

Kidus Asfaw

### References

Asfaw, K., Park, J., Ho, A., King, A. A., and Ionides, E. L. (2020) Partially observed Markov processes with spatial structure via the R package spatPomp. *ArXiv*: 2101.01157. [doi:10.48550/](https://doi.org/10.48550/arXiv.2101.01157) [arXiv.2101.01157](https://doi.org/10.48550/arXiv.2101.01157)

Evensen, G. (1994) Sequential data assimilation with a nonlinear quasi-geostrophic model using Monte Carlo methods to forecast error statistics Journal of Geophysical Research: Oceans 99:10143–10162

Evensen, G. (2009) Data assimilation: the ensemble Kalman filter Springer-Verlag.

Anderson, J. L. (2001) An Ensemble Adjustment Kalman Filter for Data Assimilation Monthly Weather Review 129:2884–2903

### See Also

likelihood evaluation algorithms: girf(), enkf(), bpfilter(), abf(), abfir()

Other likelihood maximization algorithms: [ibpf\(](#page-28-2)), [igirf\(](#page-33-1)), [iubf\(](#page-36-1))

<span id="page-33-1"></span>igirf *Iterated guided intermediate resampling filter (IGIRF)*

#### **Description**

An implementation of a parameter estimation algorithm combining the intermediate resampling scheme of the guided intermediate resampling filter of Park and Ionides (2020) and the parameter perturbation scheme of Ionides et al. (2015) following the pseudocode in Asfaw, et al. (2020).

#### Usage

```
## S4 method for signature 'missing'
igirf(data, ...)
## S4 method for signature 'ANY'
igirf(data, ...)
## S4 method for signature 'spatPomp'
igirf(
  data,
 Ngirf,
 Np,
  rw.sd,
  cooling.type,
  cooling.fraction.50,
```

```
Ninter,
 lookahead = 1,
 Nguide,
 kind = c("bootstrap", "moment"),
  tol = 1e-100,...,
 verbose = getOption("verbose", FALSE)
\mathcal{L}## S4 method for signature 'igirfd_spatPomp'
igirf(
 data,
 Ngirf,
 Np,
 rw.sd,
 cooling.type,
 cooling.fraction.50,
 Ninter,
 lookahead,
 Nguide,
 kind = c("bootstrap", "moment"),
  tol,
  ...,
  verbose = getOption("verbose", FALSE)
\mathcal{L}
```
### Arguments

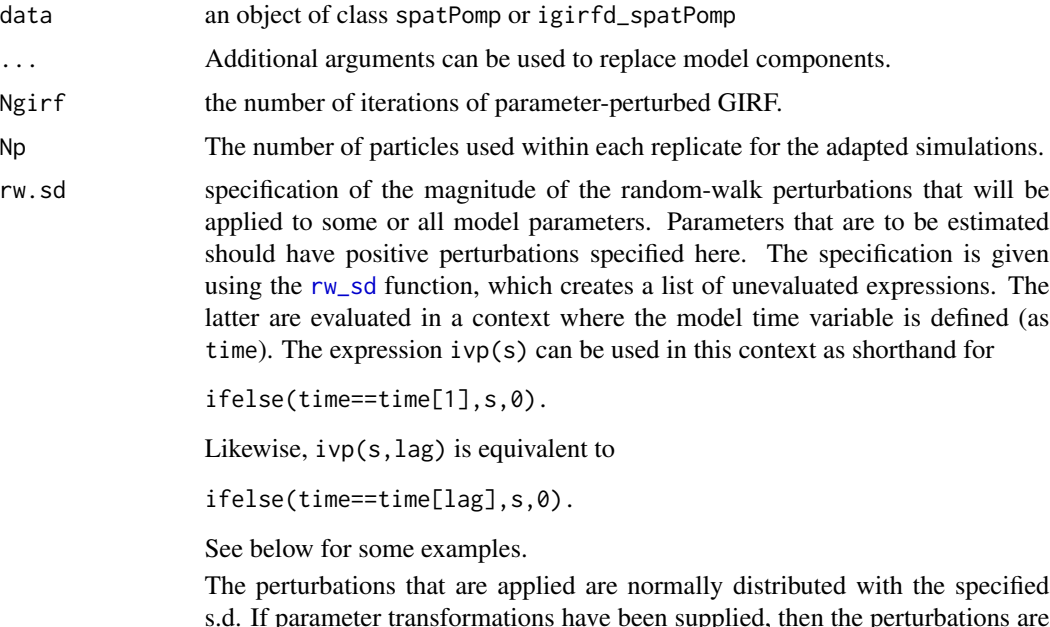

ipplied, then the p applied on the transformed (estimation) scale.

### <span id="page-35-0"></span>cooling.type, cooling.fraction.50

specifications for the cooling schedule, i.e., the manner and rate with which the intensity of the parameter perturbations is reduced with successive filtering iterations. cooling.type specifies the nature of the cooling schedule. See below (under "Specifying the perturbations") for more detail. Ninter the number of intermediate resampling time points. By default, this is set equal to the number of units. lookahead The number of future observations included in the guide function. Nguide The number of simulations used to estimate state process uncertainty for each particle. kind One of two types of guide function construction. Defaults to 'bootstrap'. See Park and Ionides (2020) for more details. tol If all of the guide function evaluations become too small (beyond floating-point precision limits), we set them to this value. verbose logical; if TRUE, messages updating the user on progress will be printed to the console.

### Value

Upon successful completion, igirf() returns an object of class 'igirfd\_spatPomp'. This object contains the convergence record of the iterative algorithm with respect to the likelihood and the parameters of the model (which can be accessed using the traces attribute) as well as a final parameter estimate, which can be accessed using the coef(). The algorithmic parameters used to run igirf() are also included.

### Methods

The following methods are available for such an object:

[coef](#page-0-0) gives the Monte Carlo maximum likelihood parameter estimate.

#### Author(s)

Kidus Asfaw

### References

Park, J. and Ionides, E. L. (2020) Inference on high-dimensional implicit dynamic models using a guided intermediate resampling filter. *Statistics and Computing*, [doi:10.1007/s11222020099573](https://doi.org/10.1007/s11222-020-09957-3)

Asfaw, K., Park, J., Ho, A., King, A. A., and Ionides, E. L. (2020) Partially observed Markov processes with spatial structure via the R package spatPomp. *ArXiv*: 2101.01157. [doi:10.48550/](https://doi.org/10.48550/arXiv.2101.01157) [arXiv.2101.01157](https://doi.org/10.48550/arXiv.2101.01157)

### See Also

likelihood evaluation algorithms: girf(), enkf(), bpfilter(), abf(), abfir() Other likelihood maximization algorithms: [ibpf\(](#page-28-2)), [ienkf\(](#page-31-1)), [iubf\(](#page-36-1))

<span id="page-36-0"></span>iubf 37

### Examples

```
# Complete examples are provided in the package tests
## Not run:
igirf(bm(U=2,N=4),Ngirf=2,
 rw. sd = rw\_sd(rho=0.02, X1_0=ivp(0.02)),cooling.type="geometric",cooling.fraction.50=0.5,
 Np=10,Ninter=2,lookahead=1,Nguide=5)
```
## End(Not run)

<span id="page-36-1"></span>iubf *Iterated Unadapted Bagged Filter (IUBF)*

### Description

An algorithm for estimating the parameters of a spatiotemporal partially-observed Markov process. Running iubf causes the algorithm to perform a specified number of iterations of unadapted simulations with parameter perturbation and parameter resamplings. At each iteration, unadapted simulations are performed on a perturbed version of the model, in which the parameters to be estimated are subjected to random perturbations at each observation. After cycling through the data, each replicate's weight is calculated and is used to rank the bootstrap replictates. The highest ranking replicates are recycled into the next iteration. This extra variability introduced through parameter perturbation effectively smooths the likelihood surface and combats particle depletion by introducing diversity into particle population. As the iterations progress, the magnitude of the perturbations is diminished according to a user-specified cooling schedule.

### Usage

```
## S4 method for signature 'spatPomp'
iubf(
 object,
 Nubf = 1,
 Nrep_per_param,
 Nparam,
 nbhd,
 prop,
  rw.sd,
 cooling.type = c("geometric", "hyperbolic"),
 cooling.fraction.50,
  tol = (1e-18)^{17},
  verbose = getOption("verbose"),
  ...
```

```
\lambda
```
### Arguments

object A spatPomp object.

<span id="page-37-0"></span>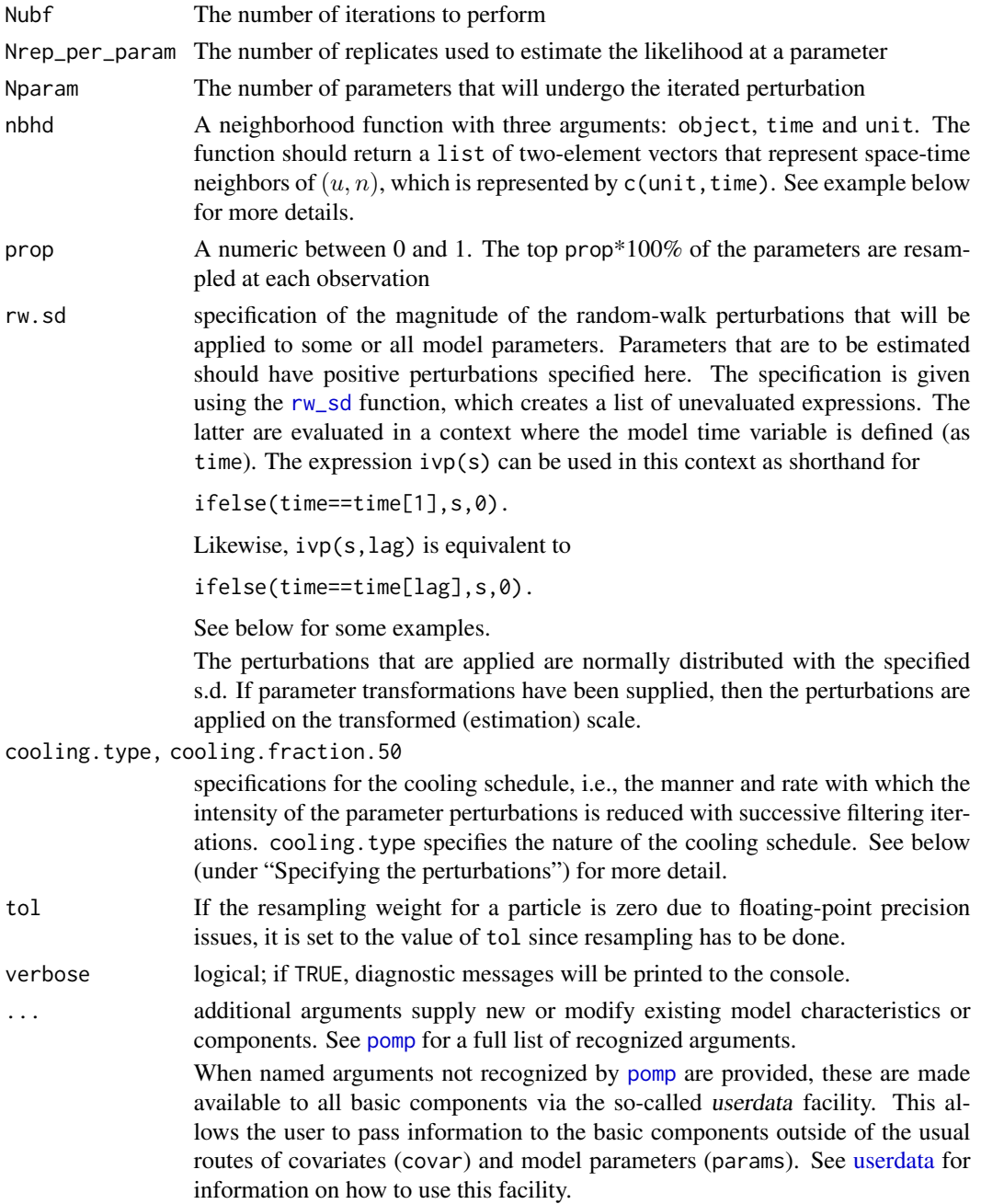

### Value

Upon successful completion, iubf() returns an object of class 'iubfd\_spatPomp'. This object contains the convergence record of the iterative algorithm with respect to the likelihood and the parameters of the model (which can be accessed using the traces attribute) as well as a final parameter estimate, which can be accessed using the coef(). The algorithmic parameters used to run iubf() are also included.

#### <span id="page-38-0"></span>logLik 39

### Methods

The following methods are available for such an object:

[coef](#page-0-0) extracts the point estimate

#### Author(s)

Kidus Asfaw

### References

Asfaw, K., Park, J., Ho, A., King, A. A., and Ionides, E. L. (2020) Partially observed Markov processes with spatial structure via the R package spatPomp. *ArXiv*: 2101.01157. [doi:10.48550/](https://doi.org/10.48550/arXiv.2101.01157) [arXiv.2101.01157](https://doi.org/10.48550/arXiv.2101.01157)

Ionides, E. L., Asfaw, K., Park, J., and King, A. A. (2021). Bagged filters for partially observed interacting systems. *Journal of the American Statistical Association*, [doi:10.1080/01621459.2021.1974867](https://doi.org/10.1080/01621459.2021.1974867)

### See Also

likelihood evaluation algorithms: girf(), enkf(), bpfilter(), abf(), abfir() Other likelihood maximization algorithms: [ibpf\(](#page-28-2)), [ienkf\(](#page-31-1)), [igirf\(](#page-33-1))

<span id="page-38-1"></span>logLik *Log likelihood*

### Description

Extract the estimated log likelihood.

### Usage

```
## S4 method for signature 'girfd_spatPomp'
logLik(object)
```
## S4 method for signature 'bpfilterd\_spatPomp' logLik(object)

## S4 method for signature 'abfd\_spatPomp' logLik(object)

## S4 method for signature 'iubfd\_spatPomp' logLik(object)

## S4 method for signature 'abfird\_spatPomp' logLik(object)

## S4 method for signature 'igirfd\_spatPomp' logLik(object)

### <span id="page-39-0"></span>Arguments

object fitted model object

### Value

a numeric which is the estimated log likelihood

<span id="page-39-1"></span>lorenz *Lorenz '96 spatPomp simulator*

### Description

Generate a spatPomp object representing a U-dimensional stochastic Lorenz '96 process with N measurements made at times  $t_n = n * delta_obs$ , simulated using an Euler method with time increment delta\_t.

### Usage

```
lorenz(
 U = 5,
 N = 100,
 delta_t = 0.01,
  delta\_obs = 0.5,
  regular_params = c(F = 8, sigma = 1, tau = 1))
```
### Arguments

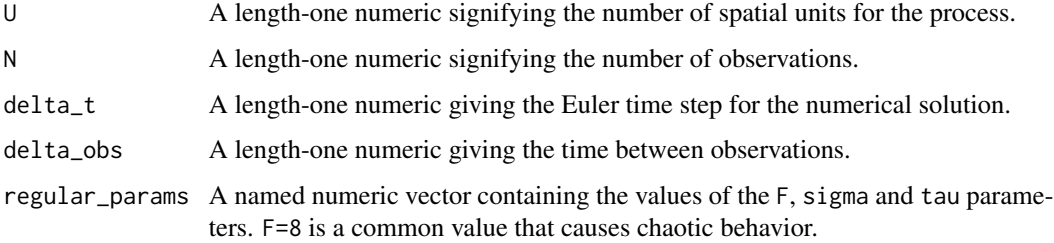

#### Value

An object of class 'spatPomp' representing a simulation from a U-dimensional Lorenz 96 model

### Author(s)

Edward L. Ionides

#### <span id="page-40-0"></span>measles 41

### References

Lorenz, E. N. (1996) Predictability: A problem partly solved. *Proceedings of the seminar on predictability*

Ionides, E. L., Asfaw, K., Park, J., and King, A. A. (2021). Bagged filters for partially observed interacting systems. *Journal of the American Statistical Association*, [doi:10.1080/01621459.2021.1974867](https://doi.org/10.1080/01621459.2021.1974867)

#### See Also

Other spatPomp model generators: [bm\(](#page-9-1)), [bm2\(](#page-10-1)), [gbm\(](#page-20-1)), [he10\(](#page-23-1)), [measles\(](#page-40-1))

#### Examples

```
# Complete examples are provided in the package tests
## Not run:
l <- lorenz(U=5, N=100, delta_t=0.01, delta_obs=1)
# See all the model specifications of the object
spy(1)
```
## End(Not run)

<span id="page-40-1"></span>measles *Measles in UK spatPomp generator*

#### Description

Generate a spatPomp object for measles in the top-U most populous cities in England and Wales. The model is adapted from He et al. (2010) with gravity transport following Park and Ionides (2020). The data are from Dalziel et al (2016).

#### Usage

```
measles(
 U = 6,
  dt = 2/365,
  fixed_ivps = TRUE,
  S_0 = 0.032,
 E_0 = 5e-05,
  I_0 = 4e-05\lambda
```
### Arguments

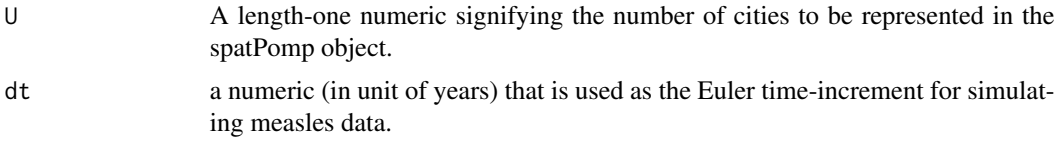

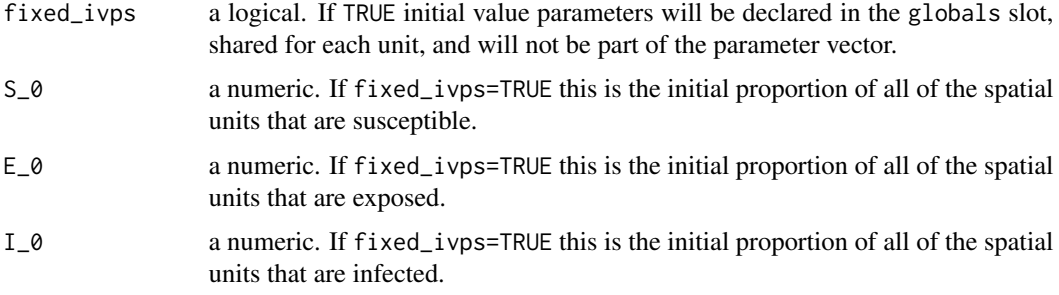

#### Value

An object of class 'spatPomp' representing a U-dimensional spatially coupled measles POMP model.

#### Relationship to published analysis

This model was used to generate the results of Ionides et al (2021). However, their equation (6) is not exactly correct for the Binomial Gamma infinitesimal model used in the code, as shown by Proposition 5 of Breto and Ionides, 2011. If Poisson Gamma infinitesimal increments were used (Proposition 4 of Breto and Ionides, 2011) then (6) would be correct, but the resulting unbounded increments could break the non-negativity requirement for compartment membership. The same issue arises with the description in Park and Ionides (2020), though that analysis was based on a different model implementation since the spatPomp package was not yet available.

A difference between (6) of Ionides et al (2021) and (2.1) of He et al (2010) is that in (6) the mixing exponent  $\alpha$  is applied to  $(I_u/P_u)$  rather than just to  $I_u$ . In the context of He et al (2010) this changes the parameterization but has negligible effect on the model itself since  $P_u(t)$  is approximately constant and so changing its power can be compensated by a corresponding change in the transmission rate,  $\beta$ . In practice, models fitted to data have alpha close to 1, so this issue may be moot and this modeling mechanism may not be an effective empirical way to carry out the goal of making allowance for heterogeneous mixing.

The code here includes a cohort effect,  $c$ , following He et al  $(2010)$ , that was not included by Ionides et al (2021). This effect leads to a non-differentiability of expected increments which is problematic for the spatPomp implementation of GIRF. For the results of Ionides et al (2021), this was set to  $c=0.$ 

The analysis of He et al (2010), and the model generated by he10(), use weekly aggregated cases. Weekly reports were not available beyond the 20 cites studied by He et al (2010) so measles() relies on the biweekly reports used by Ionides et al (2021) and Ionides & Park (2020).

It turns out to be an important detail of the model by He et al (2010) that a delay is included between birth and entry into the susceptible compartment. He et al (2010) found a 4 year delay fits the data. This value is fixed to be the variable birth\_delay in the code for measles(). The code for Ionides et al (2021) uses a 3 year delay, and the delay is not explained in the abbreviated model description. In measles() we have reverted to the 4 year delay identified by He et al (2010).

#### Note

This function goes through a typical workflow of constructing a typical spatPomp object (1-4 below). This allows the user to have a file that replicates the exercise of model building as well as

#### <span id="page-42-0"></span>measles and the contract of the contract of the contract of the contract of the contract of the contract of the contract of the contract of the contract of the contract of the contract of the contract of the contract of th

function that creates a typical nonlinear model in epidemiology in case they want to test a new inference methodology. We purposely do not modularize this function because it is not an operational piece of the package and is instead useful as an example.

1. Getting a measurements data.frame with columns for times, spatial units and measurements.

2. Getting a covariates data.frame with columns for times, spatial units and covariate data.

3. Constructing model components (latent state initializer, latent state transition simulator and measurement model). Depending on the methods used, the user may have to supply a vectorfield to be integrated that represents the deterministic skeleton of the latent process.

4. Bringing all the data and model components together to form a spatPomp object via a call to spatPomp().

### Author(s)

Edward L. Ionides

#### References

Ionides, E. L., Asfaw, K., Park, J., and King, A. A. (2021). Bagged filters for partially observed interacting systems. *Journal of the American Statistical Association*, [doi:10.1080/01621459.2021.1974867](https://doi.org/10.1080/01621459.2021.1974867)

Dalziel, Benjamin D. et al. (2016) Persistent chaos of measles epidemics in the prevaccination United States caused by a small change in seasonal transmission patterns. *PLoS Computational Biology*, 12(2), e1004655. [doi:10.5061/dryad.r4q34](https://doi.org/10.5061/dryad.r4q34)

Park, J. and Ionides, E. L. (2020) Inference on high-dimensional implicit dynamic models using a guided intermediate resampling filter. *Statistics and Computing*, [doi:10.1007/s11222020099573](https://doi.org/10.1007/s11222-020-09957-3)

Breto, C. and Ionides, E.L. (2011) Compound Markov counting processes and their applications to modeling infinitesimally over-dispersed systems. Stochastic Processes and their Applications 121, 2571-2591. [doi:10.1016/j.spa.2011.07.005](https://doi.org/10.1016/j.spa.2011.07.005)

### See Also

measles\_UK, city\_data\_UK

Other spatPomp model generators: [bm\(](#page-9-1)), [bm2\(](#page-10-1)), [gbm\(](#page-20-1)), [he10\(](#page-23-1)), [lorenz\(](#page-39-1))

#### Examples

```
# Complete examples are provided in the package tests
## Not run:
m \le - measles(U = 5)
# See all the model specifications of the object
spy(m)
```
## End(Not run)

<span id="page-43-0"></span>measles2 *Measles in UK: spatPomp generator with shared or unit-specific parameters*

### **Description**

Generate a spatPomp object for measles in the top-U most populous cities in England and Wales. The model is adapted from He et al. (2010) with gravity transport following Park and Ionides (2019). The structure of this spatPomp is designed to accommodate shared and unit-specific parameters. If carrying out spatiotemporal iterated filtering for shared parameters via ibpf, it is necessary to have a unit-specific expansion and so these parameters should be included in expandedParNames. This model and data correspond to the biweekly analysis of Park and Ionides (2020) and Ionides et al (2021). There are small differences with the weekly model and data of He et al (2010) and Ionides, Ning and Wheeler (2022).

### Usage

measles2(  $U = 6$ ,  $dt = 2/365$ ,  $N = 391$ . expandedParNames = c("R0", "c", "A", "muIR", "muEI", "sigmaSE", "rho", "psi", "g", "S\_0", "E\_0", "I\_0"), contractedParNames = NULL, simulated = FALSE, basic\_params = c(alpha =  $0.98$ , iota =  $0.1$ , R $0 = 30$ , c =  $0.3$ , A =  $0.5$ , muIR =  $52$ , muEI = 52, muD = 0.02, sigmaSE = 0.15, rho = 0.5, psi = 0.15, g = 400, S\_0 = 0.032, E\_0 =  $5e-05$ ,  $I_0 = 4e-05$ )

### Arguments

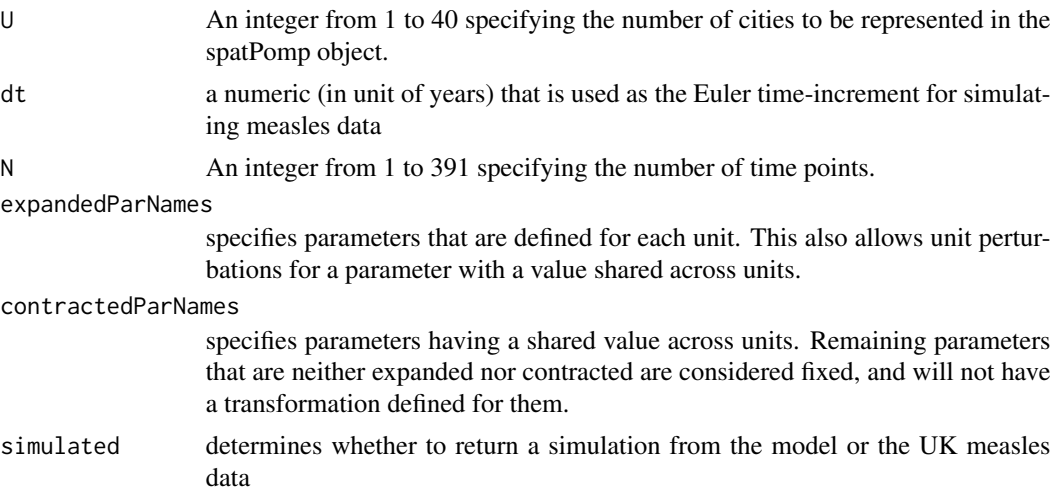

#### <span id="page-44-0"></span> $measles\,$ K 45

basic\_params A named vector used to specify shared parameters or unit-specific parameters having common values for each unit.

#### Value

An object of class 'spatPomp' representing a U-dimensional spatially coupled measles POMP model.

### References

He, D., Ionides, E. L., and King, A. A. (2010). Plug-and-play inference for disease dynamics: measles in large and small populations as a case study. *Journal of the Royal Society Interface*, 7(43), 271-283. [doi:10.1098/rsif.2009.0151](https://doi.org/10.1098/rsif.2009.0151)

Park, J. and Ionides, E. L. (2020) Inference on high-dimensional implicit dynamic models using a guided intermediate resampling filter. *Statistics and Computing*, [doi:10.1007/s11222020099573](https://doi.org/10.1007/s11222-020-09957-3)

Ionides, E. L., Asfaw, K., Park, J., and King, A. A. (2021). Bagged filters for partially observed interacting systems. *Journal of the American Statistical Association*, [doi:10.1080/01621459.2021.1974867](https://doi.org/10.1080/01621459.2021.1974867)

Ionides, E. L., Ning, N., and Wheeler, J. (2022). An iterated block particle filter for inference on coupled dynamic systems with shared and unit-specific parameters. *Statistica Sinica*, to appear. [doi:10.48550/arXiv.2206.03837](https://doi.org/10.48550/arXiv.2206.03837)

#### Examples

```
# Complete examples are provided in the package tests
## Not run:
m \le - measles2(U = 5)
# See all the model specifications of the object
spy(m)
```
## End(Not run)

<span id="page-44-1"></span>measlesUK *Measles in the United Kingdom*

#### **Description**

Measles case data from various cities and towns in England and Wales during the pre-vaccine era.

### Details

Data includes bi-weekly case counts as well as births and population from 40 cities and towns.

#### Value

a 'data.frame' of the 40 largest cities and towns in the UK and Wales, their latitude, longitude and bi-weekly measles case counts, population and birthrates.

#### <span id="page-45-0"></span>References

Dalziel, Benjamin D. et al. (2016) Persistent chaos of measles epidemics in the prevaccination United States caused by a small change in seasonal transmission patterns. *PLoS Computational Biology*, 12(2), e1004655. [doi:10.5061/dryad.r4q34](https://doi.org/10.5061/dryad.r4q34)

### See Also

Other datasets: [city\\_data\\_UK](#page-15-1)

munit\_measure *munit\_measure*

### Description

munit\_measure returns a moment-matched parameter set given an empirically calculated measurement variance and latent states. This is used in girf() and igirf() when they are run with kind='moment'.

#### Usage

```
## S4 method for signature 'spatPomp'
munit_measure(object, x, vc, unit, time, params, Np = 1)
```
### Arguments

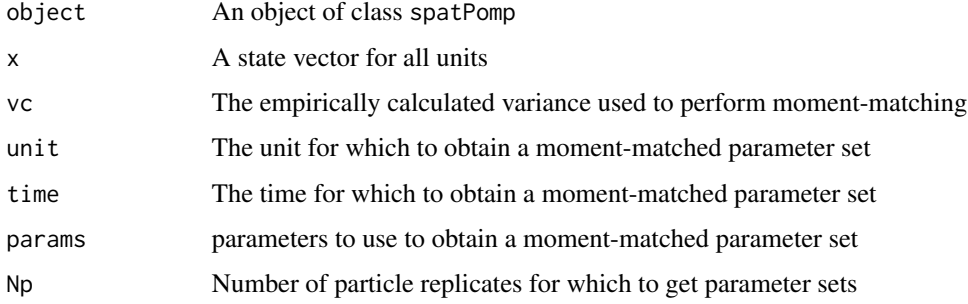

### Value

An array with dimensions dim(array.params)[1] by dim(x)[2] by length(unit) bylength(time) representing the moment-matched parameter set(s) corresponding to the variance of the measurements, vc, and the states, x.

### Author(s)

Kidus Asfaw

<span id="page-46-0"></span>plot the contract of the contract of the contract of the contract of the contract of the contract of the contract of the contract of the contract of the contract of the contract of the contract of the contract of the contr

### Examples

```
# Complete examples are provided in the package tests
## Not run:
b \le bm(U=3)
s <- states(b)[,1,drop=FALSE]
rownames(s) \rightarrow rn
dim(s) \leq -c(3,1,1)dimnames(s) <- list(variable=rn, rep=NULL)
p \leftarrow \text{coef}(b); names(p) -> rnp
dim(p) <- c(length(p),1); dimnames(p) <- list(param=rnp)
o \leftarrow obs(b)[, 1, drop=FALSE]array.params <- array(p,
                       dim = c(length(p)),length(unit_names(b)), 1, 1),
                       dimensiones = list(params = rownames(p)))vc <- c(4, 9, 16); dim(vc) <- c(length(vc), 1, 1)
munit_measure(b, x=s, vc=vc, Np=1, unit = 1, time=1, params=array.params)
```
## End(Not run)

plot *Plotting* spatPomp *data*

### Description

Visualize spatPomp data Diagnostic plot for igirf() Visualize spatPomp data

### Usage

```
## S4 method for signature 'igirfd_spatPomp'
plot(x, parents = names(coef(x)), ncol = 3)## S4 method for signature 'spatPomp'
plot(x, type = c("1", "h"), log = F, plot\_unit\_names = T, ...)
```
### Arguments

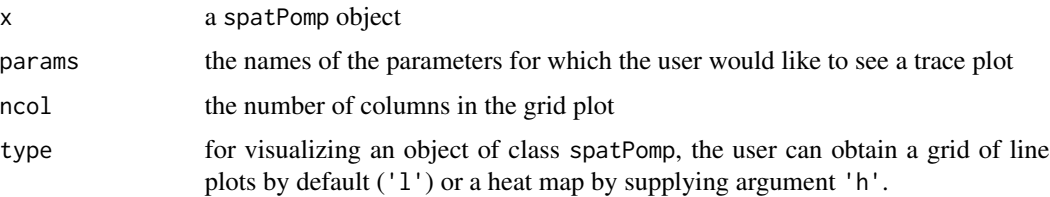

<span id="page-47-0"></span>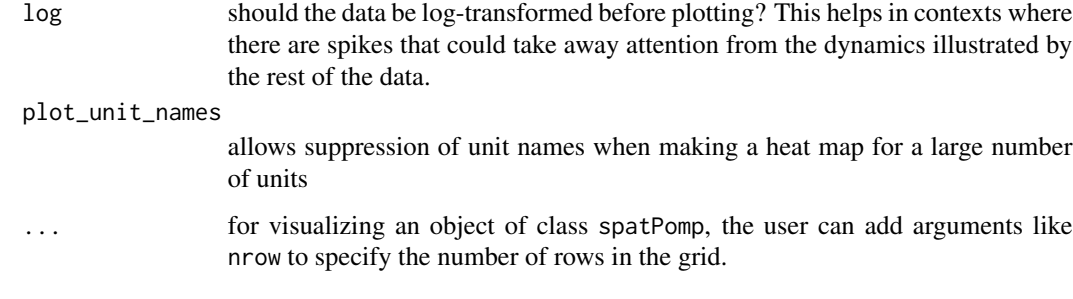

### Value

a ggplot facet plot of class 'gg' and 'ggplot' visualizing the convergence record of running igirf() with respect to the likelihood and the parameters of the model.

a ggplot plot of class 'gg' and 'ggplot' visualizing the time series data over multiple spatial units via a tile-plot.

print *Print methods*

### Description

Prints its argument.

### Usage

## S4 method for signature 'spatPomp' print(x)

#### Arguments

x a spatPomp object

### Value

An object of class 'spatPomp' is returned \*invisibly\*. The user is notified on the console only the class of the object.

### Note

Use spy() to see model components of x instead.

<span id="page-48-0"></span>runit\_measure *runit\_measure*

### Description

runit\_measure simulates a unit's observation given the entire state

### Usage

```
## S4 method for signature 'spatPomp'
runit_measure(object, x, unit, time, params, log = FALSE)
```
#### Arguments

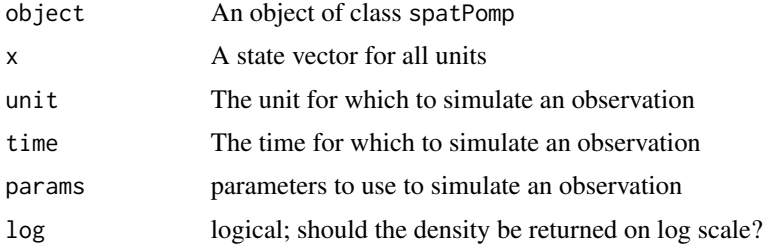

### Value

A matrix with the simulated observation corresponding to state x and unit unit with parameter set params.

### Author(s)

Kidus Asfaw

### Examples

```
# Complete examples are provided in the package tests
## Not run:
b \le bm(U=3)s <- states(b)[,1,drop=FALSE]
rownames(s) \rightarrow rn
dim(s) \leq -c(3,1,1)dimnames(s) <- list(variable=rn, rep=NULL)
p \leftarrow coef(b); names(p) -> rnp
dim(p) <- c(length(p),1); dimnames(p) <- list(param=rnp)
o \leftarrow obs(b)[, 1, drop=FALSE]runit_measure(b, x=s, unit=2, time=1, params=p)
```
## End(Not run)

<span id="page-49-0"></span>

### Description

simulate generates simulations of the latent and measurement processes.

### Usage

```
## S4 method for signature 'spatPomp'
simulate(
 object,
 nsim = 1,
  seed = NULL,
  format = c("spatPomps", "data.frame"),
  include.data = FALSE,
  ...
)
```
### Arguments

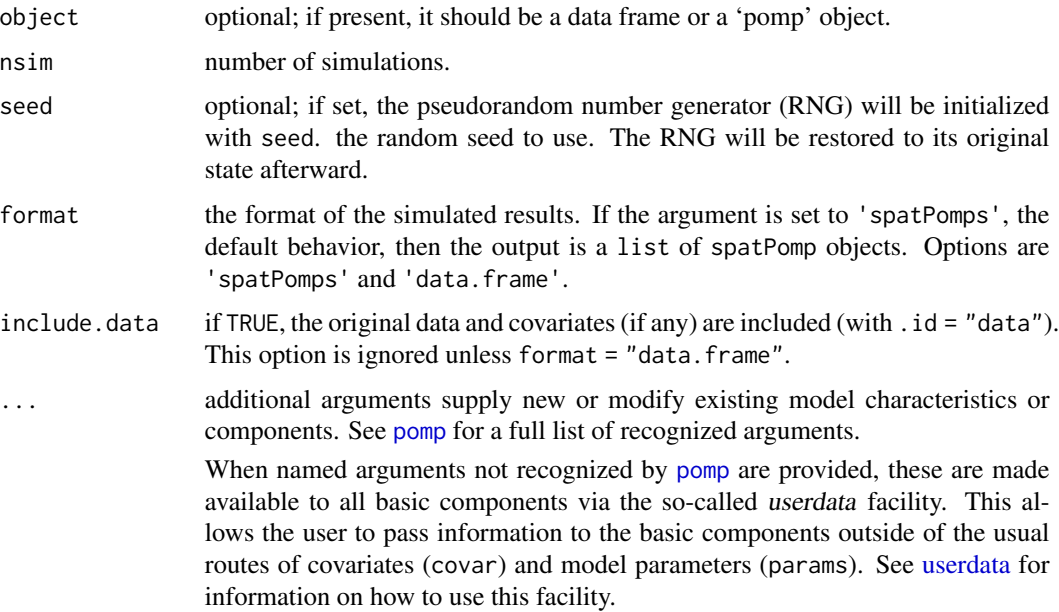

### Value

if format='spatPomps' and nsim=1 an object of class 'spatPomp' representing a simulation from the model in object is returned. If format='spatPomps' and nsim>1 a list of class 'spatPomp' objects is returned. If format='data.frame' then a class 'data.frame' object is returned.

#### <span id="page-50-0"></span>spatPomp 51

### Author(s)

Kidus Asfaw

### References

Asfaw, K., Park, J., Ho, A., King, A. A., and Ionides, E. L. (2020) Partially observed Markov processes with spatial structure via the R package spatPomp. *ArXiv*: 2101.01157. [doi:10.48550/](https://doi.org/10.48550/arXiv.2101.01157) [arXiv.2101.01157](https://doi.org/10.48550/arXiv.2101.01157)

#### Examples

```
# Complete examples are provided in the package tests
## Not run:
# Get a spatPomp object
b \le -b m(U=2, N=5)
# Get 2 simulations from same model as data.frame
sims <- simulate(b, nsim=2, format='data.frame')
```
## End(Not run)

<span id="page-50-1"></span>spatPomp *Constructor of the spatPomp object*

#### Description

This function constructs a class 'spatPomp' object, encoding a spatiotemporal partially observed Markov process (SPATPOMP) model together with a uni- or multi-variate time series on a collection of units. Users will typically develop a POMP model for a single unit before embarking on a coupled SpatPOMP analysis. Consequently, we assume some familiarity with **pomp** and its description by King, Nguyen and Ionides (2016). The spatPomp class inherits from pomp with the additional unit structure being a defining feature of the resulting models and inference algorithms.

### Usage

```
spatPomp(
  data,
  units,
  times,
  covar,
  t0,
  ...,
  eunit_measure,
 munit_measure,
  vunit_measure,
  dunit_measure,
  runit_measure,
  rprocess,
```
52 spatPomp and the spatPomp and the spatPomp and the spatPomp spatPomp and the spatPomp spatPomp and the spat

```
rmeasure,
 dprocess,
 dmeasure,
 skeleton,
 rinit,
 rprior,
 dprior,
 unit_statenames,
 unit_accumvars,
 shared_covarnames,
 globals,
 paramnames,
 params,
 cdir,
 cfile,
  shlib.args,
 PACKAGE,
 partrans,
 compile = TRUE,
 verbose = getOption("verbose", FALSE)
)
```
### Arguments

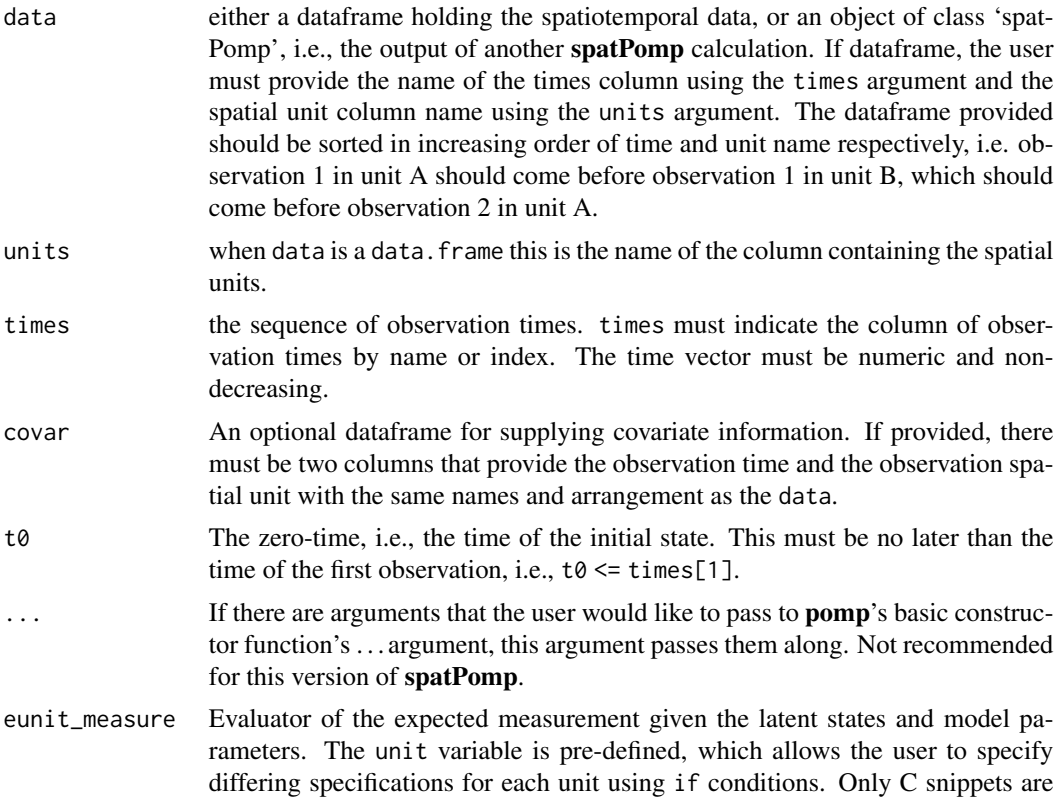

accepted. The C snippet should assign the scalar approximation to the expected measurement to the pre-defined variable ey given the latent state and the parameters. For more information, see the examples section below.

- <span id="page-52-0"></span>munit\_measure Evaluator of a moment-matched parameter set (like the standard deviation parameter of a normal distribution or the size parameter of a negative binomial distribution) given an empirical variance estimate, the latent states and all model parameters. Only Csnippets are accepted. The Csnippet should assign the scalar approximation to the measurement variance parameter to the pre-defined variable corresponding to that parameter, which has been predefined with a M\_ prefix. For instance, if the moment-matched parameter is psi, then the user should assign M\_psi to the moment-matched value. For more information, see the examples section below.
- vunit\_measure Evaluator of the theoretical measurement variance given the latent states and model parameters. The unit variable is pre-defined, which allows the user to specify differing specifications for each unit using if conditions. Only C snippets are accepted. The C snippet should assign the scalar approximation to the measurement variance to the pre-defined variable vc given the latent state and the parameters. For more information, see the examples section below.
- dunit\_measure Evaluator of the unit measurement model density given the measurement, the latent states and model parameters. The unit variable is pre-defined, which allows the user to specify differing specifications for each unit using if conditions. Only Csnippets are accepted. The Csnippet should assign the scalar measurement density to the pre-defined variable lik. The user is encouraged to provide a logged density in an if condition that checks whether the predefined give\_log variable is true. For more information, see the examples section below.
- runit\_measure Simulator of the unit measurement model given the latent states and the model parameters. The unit variable is pre-defined, which allows the user to specify differing specifications for each unit using if conditions. Only Csnippets are accepted. The Csnippet should assign the scalar measurement density to the pre-defined which corresponds to the name of the observation for each unit (e.g. cases for the measles spatPomp example). For more information, see the examples section below.
- rprocess simulator of the latent state process, specified using one of the [rprocess plugins.](#page-0-0) Setting rprocess=NULL removes the latent-state simulator. For more information, see [rprocess specification for the documentation on these plugins.](#page-0-0)
- rmeasure simulator of the measurement model, specified either as a C snippet, an R function, or the name of a pre-compiled native routine available in a dynamically loaded library. Setting rmeasure=NULL removes the measurement model simulator. For more information, see [rmeasure specification.](#page-0-0)
- dprocess evaluator of the probability density of transitions of the unobserved state process. Setting dprocess=NULL removes the latent-state density evaluator. For more information, see [dprocess specification.](#page-0-0)
- dmeasure evaluator of the measurement model density, specified either as a C snippet, an R function, or the name of a pre-compiled native routine available in a dynamically loaded library. Setting dmeasure=NULL removes the measurement density evaluator. For more information, see [dmeasure specification.](#page-0-0)

<span id="page-53-0"></span>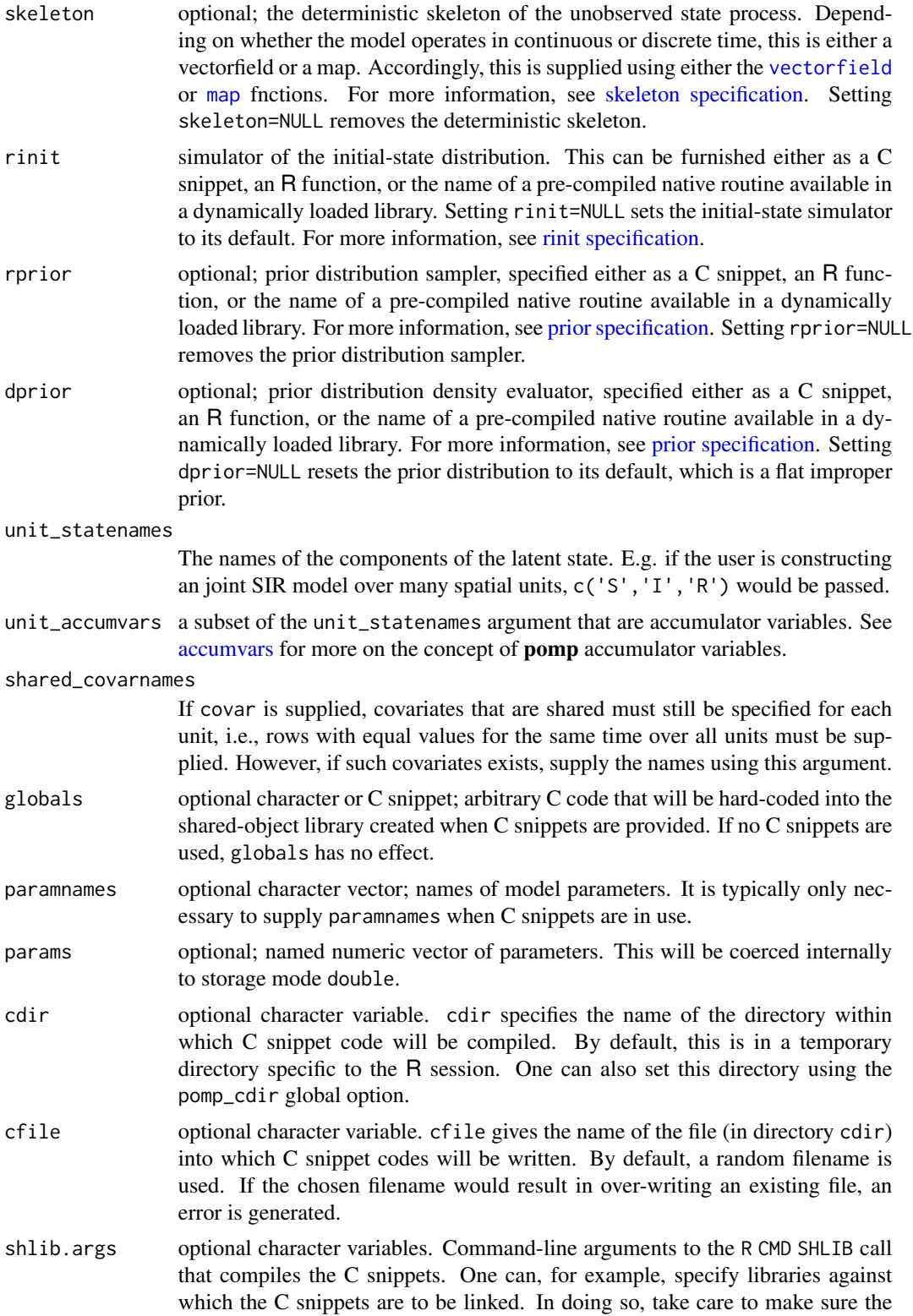

<span id="page-54-0"></span>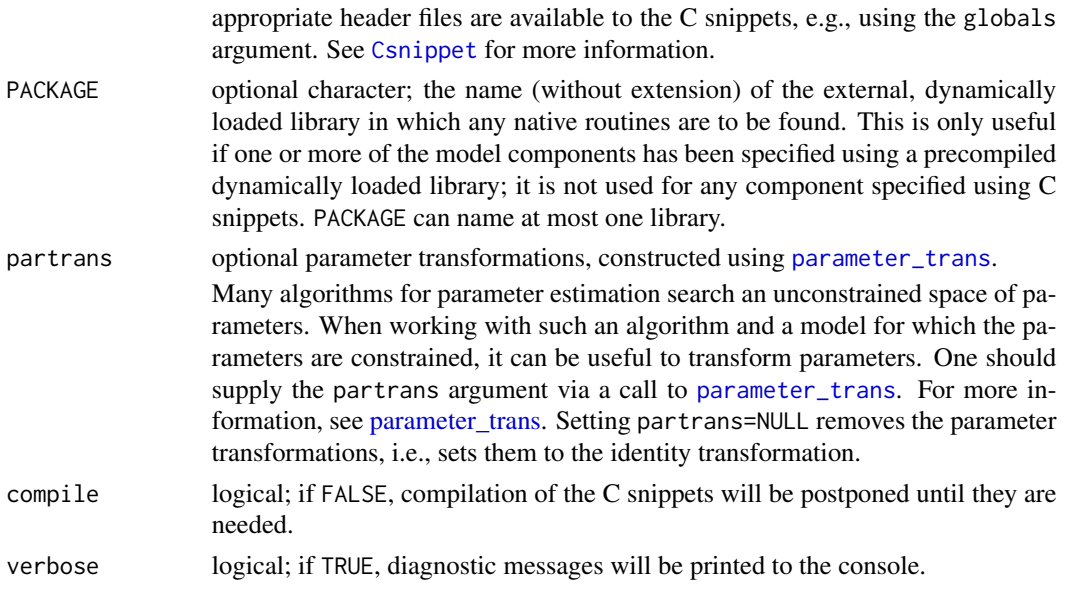

### Details

One implements a SPATPOMP model by specifying some or all of its *basic components*, including:

rinit, the simulator from the distribution of the latent state process at the zero-time;

rprocess, the transition simulator of the latent state process;

- dunit\_measure, the evaluator of the conditional density at a unit's measurement given the unit's latent state;
- **eunit\_measure,** the evaluator of the expectation of a unit's measurement given the unit's latent state;
- munit measure, the evaluator of the moment-matched parameter set given a unit's latent state and some empirical measurement variance;

vunit measure, the evaluator of the variance of a unit's measurement given the unit's latent state; runit\_measure, the simulator of a unit's measurement conditional on the unit's latent state;

dprocess, the evaluator of the density for transitions of the latent state process;

**rmeasure,** the simulator of the measurements conditional on the latent state;

dmeasure, the evaluator of the conditional density of the measurements given the latent state;

rprior, the simulator from a prior distribution on the parameters;

dprior, the evaluator of the prior density;

skeleton, which computes the deterministic skeleton of the unobserved state process;

partrans, which performs parameter transformations.

The basic structure and its rationale are described in Asfaw et al. (2020).

Each basic component is supplied via an argument of the same name to spatPomp(). The five unit-level model components must be provided via C snippets. The remaining components, whose behaviors are inherited from **pomp** may be furnished using C snippets, R functions, or pre-compiled native routine available in user-provided dynamically loaded libraries.

#### <span id="page-55-0"></span>Value

An object of class 'spatPomp' representing observations and model components from the spatiotemporal POMP model.

### Author(s)

Kidus Asfaw, Edward L. Ionides, Aaron A. King

#### References

Asfaw, K., Park, J., Ho, A., King, A. A., and Ionides, E. L. (2020) Partially observed Markov processes with spatial structure via the R package spatPomp. *ArXiv*: 2101.01157. [doi:10.48550/](https://doi.org/10.48550/arXiv.2101.01157) [arXiv.2101.01157](https://doi.org/10.48550/arXiv.2101.01157)

King, A. A., Nguyen, D. and Ionides, E. L. (2016) Statistical Inference for Partially Observed Markov Processes via the R Package pomp. *Journal of Statistical Software*, 69(12), 1–43. [doi:10.186](https://doi.org/10.18637/jss.v069.i12)37/ [jss.v069.i12](https://doi.org/10.18637/jss.v069.i12)

spatPomp-class *An S4 class to represent a spatiotemporal POMP model and data.*

### **Description**

An S4 class to represent a spatiotemporal POMP model and data.

### **Slots**

- unit\_names A vector containing the spatial units of a spatiotemporal POMP.
- unit\_statenames A vector containing the state names such that appending the unit indices to the unit statenames will result in the each unit's corresponding states.
- unit\_obsnames A vector of observation types for a spatial unit.
- eunit\_measure A pomp\_fun representing the expected measurement for each spatial unit given its states.
- dunit\_measure A pomp\_fun representing the unit measurement density for each spatial unit.
- runit\_measure A pomp\_fun representing the unit observation simulator.

### <span id="page-56-0"></span>Description

spatPomp\_Csnippet() is used to provide snippets of C code that specify model components. It functions similarly to Csnippet() from the **pomp** package; in fact, the output of spatPomp\_Csnippet is an object of class Csnippet. It additionally provides some arguments that allow the user to stay focused on model development in the spatiotemporal context where model size grows.

### Usage

```
## S4 method for signature 'character'
spatPomp_Csnippet(
 code,
 method = ",
 unit_statenames,
 unit_obsnames,
 unit_covarnames,
 unit_ivpnames,
 unit_paramnames,
 unit_vfnames
)
```
### Arguments

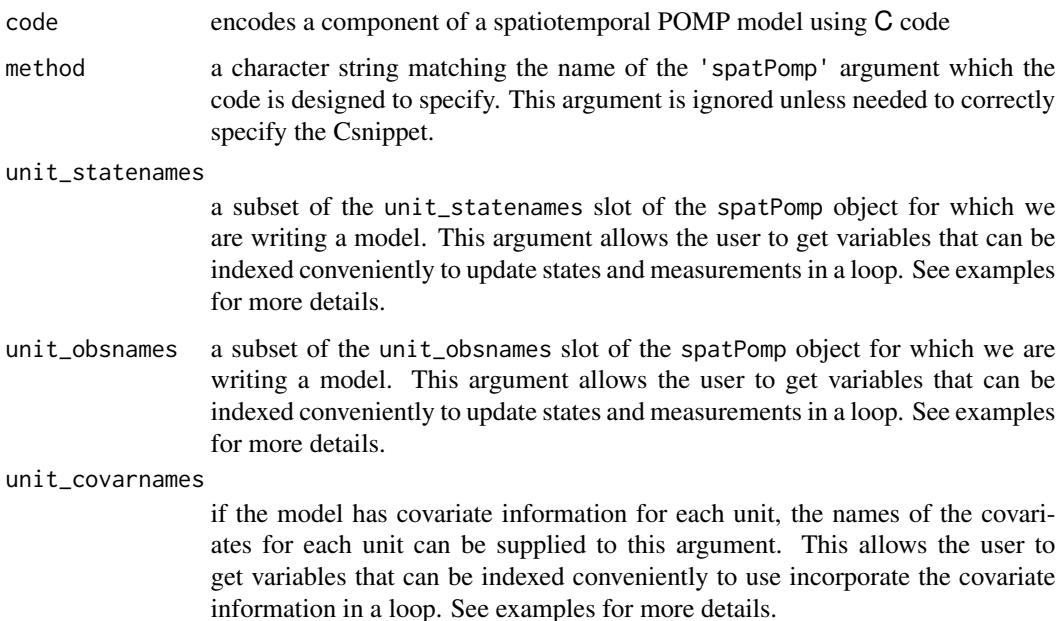

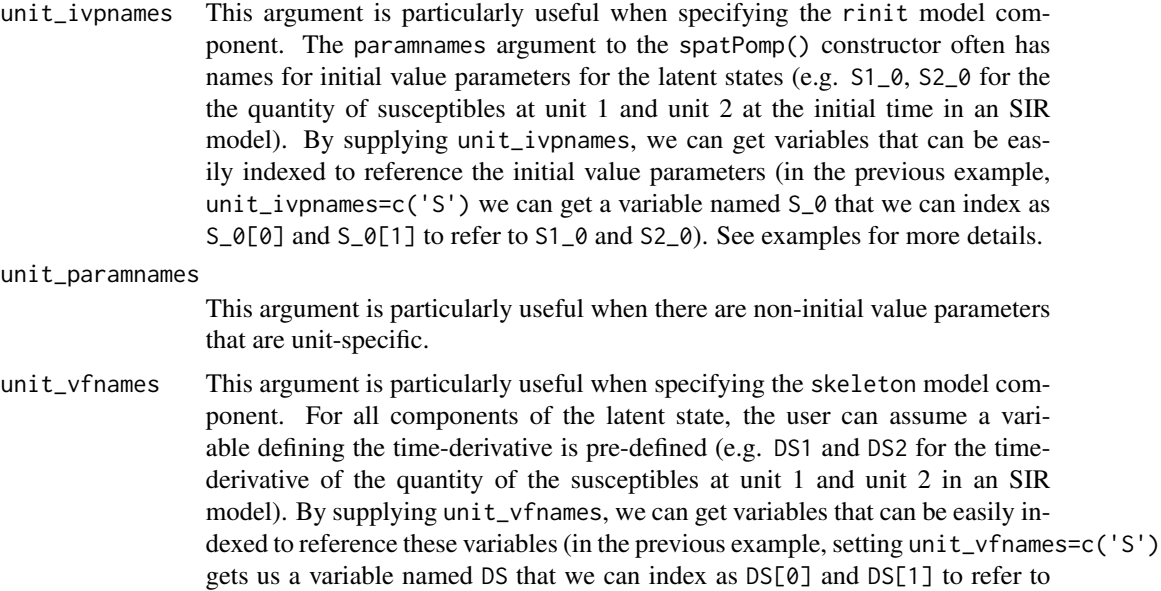

#### Value

An object of class 'Csnippet' which represents a model specification in C code.

DS1 and DS2). See examples for more details.

### Author(s)

Kidus Asfaw

### Examples

```
# Set initial states for Brownian motion
bm_rinit <- spatPomp_Csnippet(
 method = "rinit",unit_statenames = c("X"),
 unit_ivpnames = c("X"),
  code = "for (int u = 0; u < U; u^{++}) {
      X[u]=X_0[u];
    }
  \boldsymbol{u}\mathcal{L}# Skeleton for Brownian motion
bm_skel <- spatPomp_Csnippet(
 method = "skeleton",
 unit_statenames = c("X"),
 unit\_vframes = c("X"),
  code = "for (int u = 0; u < U; u^{++}) {
        DX[u] = 0;}
```
### <span id="page-58-0"></span>unit\_names 59

"  $\mathcal{L}$ 

### Description

unit\_names outputs the contents of the unit\_names slot of a spatPomp object. The order in which the units appear in the output vector determines the order in which latent states and observations for the spatial units are stored.

#### Usage

## S4 method for signature 'spatPomp' unit\_names(x)

### Arguments

x a spatPomp object

### Value

A character vector with the unit names used to create the 'spatPomp' object.

vec\_dmeasure *Vector of measurement densities*

### Description

Evaluate the unit measurement model density function for each unit. This method is used primarily as part of likelihood evaluation and parameter inference algorithms.

#### Usage

```
## S4 method for signature 'spatPomp'
vec_dmeasure(object, y, x, units, times, params, log = FALSE, ...)
```
### Arguments

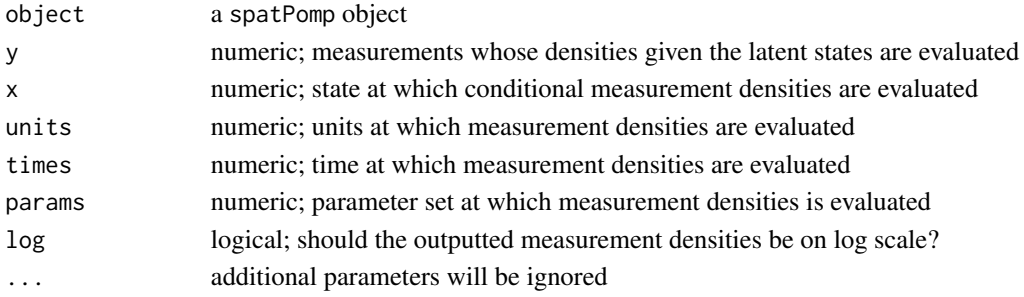

### <span id="page-59-0"></span>Value

An array of dimension length(unit\_names(object)) by dim(x)[2] by dim(x)[3] representing each unit's measurement density assessed for each replicate in x for each observation time.

### Author(s)

Kidus Asfaw

### vec\_rmeasure *Vector of simulated measurements*

### Description

Simulate from the unit measurement model density function for each unit

### Usage

```
## S4 method for signature 'spatPomp'
vec_rmeasure(object, x, times, params, ...)
```
### Arguments

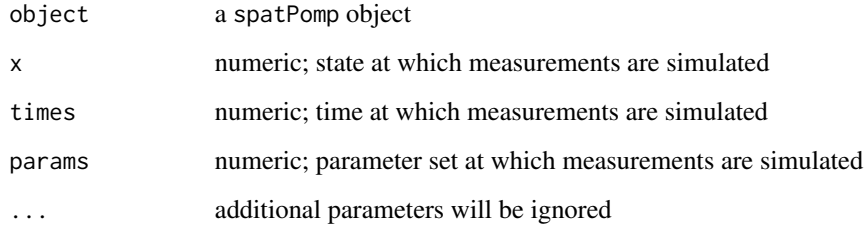

### Value

An array of dimension length(unit\_names(object)) by  $\dim(x)[2]$  by  $\dim(x)[3]$  representing each unit's simulated measurement assessed for each replicate in x for each observation time.

### Author(s)

Kidus Asfaw

<span id="page-60-0"></span>vunit\_measure *vunit\_measure*

### Description

vunit\_measure evaluates the variance of a unit's observation given the entire state

#### Usage

```
## S4 method for signature 'spatPomp'
vunit_measure(object, x, unit, time, params, Np = 1)
```
### Arguments

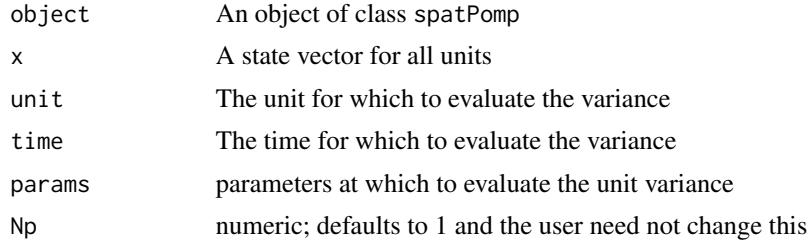

### Value

A matrix with the unit measurement variance implied by the state, x, and the parameter set params for unit unit.

### Author(s)

Kidus Asfaw

### Examples

```
# Complete examples are provided in the package tests
## Not run:
b \le -b m(U=3)
s <- states(b)[,1,drop=FALSE]
rownames(s) \rightarrow rn
dim(s) <- c(3,1,1)dimnames(s) <- list(variable=rn, rep=NULL)
p \leftarrow coef(b); names(p) -> rnp
dim(p) \leftarrow c(length(p),1); dimnames(p) \leftarrow list(param=rnp)o \leftarrow obs(b)[, 1, drop=FALSE]vunit_measure(b, x=s, unit=2, time=1, params=p)
```
## End(Not run)

# <span id="page-61-0"></span>**Index**

```
∗ datasets he10
    he10coordinates, 27
    he10demography, 28
    he10measles, 28
    he10mle, 29
∗ datasets
    city_data_UK, 16
    measlesUK, 45
    spatPomp-package, 3
∗ likelihood evaluation algorithms
    abf, 4
    abfir, 6
    bpfilter, 14
    enkf, 18
    girf, 22
∗ likelihood maximization algorithms
    ibpf, 29
    ienkf, 32
    igirf, 34
    iubf, 37
∗ models
    spatPomp-package, 3
∗ spatPomp model generators
    bm, 10
    bm2, 11
    gbm, 21
    he10, 24
    lorenz, 40
    measles, 41
∗ ts
    spatPomp-package, 3
∗ utilities
    arma_benchmark, 8
    expand_params, 20
abf, 4, 7, 15, 19, 24
abf,abfd_spatPomp-method (abf), 4
abf,spatPomp-method (abf), 4
abf-abfd_spatPomp (abf), 4
```
abf-spatPomp *(*abf*)*, [4](#page-3-0)

abfir, *[5](#page-4-0)*, [6,](#page-5-0) *[15](#page-14-0)*, *[19](#page-18-0)*, *[24](#page-23-0)* abfir,abfird\_spatPomp-method *(*abfir*)*, [6](#page-5-0) abfir,spatPomp-method *(*abfir*)*, [6](#page-5-0) abfir-abfird\_spatPomp *(*abfir*)*, [6](#page-5-0) abfir-spatPomp *(*abfir*)*, [6](#page-5-0) accumvars, *[54](#page-53-0)* arma\_benchmark, [8,](#page-7-0) *[21](#page-20-0)* as.data.frame, [9](#page-8-0) bm, [10,](#page-9-0) *[12](#page-11-0)*, *[22](#page-21-0)*, *[27](#page-26-0)*, *[41](#page-40-0)*, *[43](#page-42-0)*

```
bm2, 10, 11, 22, 27, 41, 43
bm2_kalman_logLik, 12
bm_kalman_logLik, 13
bpfilter, 5, 7, 14, 19, 24
bpfilter,ANY-method (bpfilter), 14
bpfilter,bpfilterd_spatPomp-method
        (bpfilter), 14
bpfilter,missing-method (bpfilter), 14
bpfilter,spatPomp-method (bpfilter), 14
bpfilter-ANY (bpfilter), 14
bpfilter-bpfilterd_spatPomp (bpfilter),
        14
bpfilter-missing (bpfilter), 14
bpfilter-spatPomp (bpfilter), 14
```
c *(*concat*)*, [17](#page-16-0) city\_data\_UK, [16,](#page-15-0) *[46](#page-45-0)* coef, *[32,](#page-31-0) [33](#page-32-0)*, *[36](#page-35-0)*, *[39](#page-38-0)* coerce,spatPomp,data.frame-method *(*as.data.frame*)*, [9](#page-8-0) concat, [17](#page-16-0) contract\_params *(*expand\_params*)*, [20](#page-19-0) contract\_params, *(*expand\_params*)*, [20](#page-19-0) Csnippet, *[55](#page-54-0)*

dmeasure specification, *[53](#page-52-0)* dprocess specification, *[53](#page-52-0)* dunit\_measure, [17](#page-16-0) dunit\_measure,spatPomp-method *(*dunit\_measure*)*, [17](#page-16-0)

#### $I<sub>N</sub>DEX$  63

dunit\_measure-spatPomp *(*dunit\_measure*)*, [17](#page-16-0) enkf, *[5](#page-4-0)*, *[7](#page-6-0)*, *[15](#page-14-0)*, [18,](#page-17-0) *[24](#page-23-0)* enkf,ANY-method *(*enkf*)*, [18](#page-17-0) enkf,missing-method *(*enkf*)*, [18](#page-17-0) enkf,spatPomp-method *(*enkf*)*, [18](#page-17-0) enkf-spatPomp *(*enkf*)*, [18](#page-17-0) eunit\_measure, [19](#page-18-0) eunit\_measure,spatPomp-method *(*eunit\_measure*)*, [19](#page-18-0) eunit\_measure-spatPomp *(*eunit\_measure*)*, [19](#page-18-0) expand\_params, *[9](#page-8-0)*, [20](#page-19-0) expand\_params, *(*expand\_params*)*, [20](#page-19-0)

```
gbm, 10, 12, 21, 27, 41, 43
girf, 5, 7, 15, 19, 22
girf,ANY-method (girf), 22
girf,girfd_spatPomp-method (girf), 22
girf,missing-method (girf), 22
girf,spatPomp-method (girf), 22
girf-ANY (girf), 22
girf-girfd_spatPomp (girf), 22
girf-missing (girf), 22
girf-spatPomp (girf), 22
```
he10, *[10](#page-9-0)*, *[12](#page-11-0)*, *[22](#page-21-0)*, [24,](#page-23-0) *[41](#page-40-0)*, *[43](#page-42-0)* he10coordinates, [27,](#page-26-0) *[28,](#page-27-0) [29](#page-28-0)* he10demography, *[27](#page-26-0)*, [28,](#page-27-0) *[29](#page-28-0)* he10measles, *[27,](#page-26-0) [28](#page-27-0)*, [28,](#page-27-0) *[29](#page-28-0)* he10mle, *[27](#page-26-0)[–29](#page-28-0)*, [29](#page-28-0)

```
ibpf, 29, 34, 36, 39
ibpf,ANY-method (ibpf), 29
ibpf,bpfilterd_spatPomp-method (ibpf),
        29
ibpf,ibpfd_spatPomp-method (ibpf), 29
ibpf,missing-method (ibpf), 29
ibpf,spatPomp-method (ibpf), 29
ibpf-ANY (ibpf), 29
ibpf-bpfd_spatPomp (ibpf), 29
ibpf-ibpfd_spatPomp (ibpf), 29
ibpf-missing (ibpf), 29
ibpf-spatPomp (ibpf), 29
ienkf, 32, 32, 36, 39
ienkf,spatPomp-method (ienkf), 32
ienkf-spatPomp (ienkf), 32
igirf, 32, 34, 34, 39
```
igirf,ANY-method *(*igirf*)*, [34](#page-33-0) igirf,igirfd\_spatPomp-method *(*igirf*)*, [34](#page-33-0) igirf,missing-method *(*igirf*)*, [34](#page-33-0) igirf,spatPomp-method *(*igirf*)*, [34](#page-33-0) igirf-ANY *(*igirf*)*, [34](#page-33-0) igirf-igirfd\_spatPomp *(*igirf*)*, [34](#page-33-0) igirf-missing *(*igirf*)*, [34](#page-33-0) igirf-spatPomp *(*igirf*)*, [34](#page-33-0) iubf, *[32](#page-31-0)*, *[34](#page-33-0)*, *[36](#page-35-0)*, [37](#page-36-0) iubf,spatPomp-method *(*iubf*)*, [37](#page-36-0) iubf-spatPomp *(*iubf*)*, [37](#page-36-0)

logLik, *[5](#page-4-0)*, *[7](#page-6-0)*, *[15](#page-14-0)*, *[23](#page-22-0)*, [39](#page-38-0) logLik,abfd\_spatPomp-method *(*logLik*)*, [39](#page-38-0) logLik,abfird\_spatPomp-method *(*logLik*)*, [39](#page-38-0) logLik,bpfilterd\_spatPomp-method *(*logLik*)*, [39](#page-38-0) logLik,girfd\_spatPomp-method *(*logLik*)*, [39](#page-38-0) logLik,igirfd\_spatPomp-method *(*logLik*)*, [39](#page-38-0) logLik,iubfd\_spatPomp-method *(*logLik*)*, [39](#page-38-0) logLik-abfd\_spatPomp *(*logLik*)*, [39](#page-38-0) logLik-abfird\_spatPomp *(*logLik*)*, [39](#page-38-0) logLik-bpfilterd\_spatPomp *(*logLik*)*, [39](#page-38-0) logLik-girfd\_spatPomp *(*logLik*)*, [39](#page-38-0) logLik-igirfd\_spatPomp *(*logLik*)*, [39](#page-38-0) logLik-iubfd\_spatPomp *(*logLik*)*, [39](#page-38-0) lorenz, *[10](#page-9-0)*, *[12](#page-11-0)*, *[22](#page-21-0)*, *[27](#page-26-0)*, [40,](#page-39-0) *[43](#page-42-0)* lorenz96 *(*lorenz*)*, [40](#page-39-0)

### map, *[54](#page-53-0)*

mean\_by\_unit *(*expand\_params*)*, [20](#page-19-0) mean\_by\_unit, *(*expand\_params*)*, [20](#page-19-0) measles, *[10](#page-9-0)*, *[12](#page-11-0)*, *[22](#page-21-0)*, *[27](#page-26-0)*, *[41](#page-40-0)*, [41](#page-40-0) measles2, [44](#page-43-0) measlesUK, *[16](#page-15-0)*, [45](#page-44-0) munit\_measure, [46](#page-45-0) munit\_measure,spatPomp-method *(*munit\_measure*)*, [46](#page-45-0) munit\_measure-spatPomp *(*munit\_measure*)*, [46](#page-45-0)

param\_formats *(*expand\_params*)*, [20](#page-19-0) parameter\_trans, *[55](#page-54-0)* plot, [47](#page-46-0) plot,igirfd\_spatPomp-method *(*plot*)*, [47](#page-46-0)

```
plot,spatPomp-method (plot), 47
plot-igirfd_spatPomp (plot), 47
plot-spatPomp (plot), 47
pomp, 38, 50
pomp package, 4
print, 48
print,spatPomp-method (print), 48
print-spatPomp (print), 48
prior specification, 54
```

```
rinit specification, 54
rmeasure specification, 53
rprocess plugins, 53
rprocess specification for the
        documentation on these
        plugins, 53
runit_measure, 49
runit_measure,spatPomp-method
        (runit_measure), 49
runit_measure-spatPomp (runit_measure),
        49
rw_sd, 31, 33, 35, 38
```

```
simulate, 50
simulate,spatPomp-method (simulate), 50
simulate-spatPomp (simulate), 50
skeleton specification, 54
spatPomp, 3, 51
spatPomp-class, 56
spatPomp-package, 3
spatPomp_Csnippet, 57
spatPomp_Csnippet,character-method
        (spatPomp_Csnippet), 57
spatPomp_Csnippet-character
        (spatPomp_Csnippet), 57
```

```
unit_names, 59
unit_names,spatPomp-method
        (unit_names), 59
unit_names-spatPomp (unit_names), 59
userdata, 38, 50
```

```
vec_dmeasure, 59
vec_dmeasure,spatPomp-method
        (vec_dmeasure), 59
vec_dmeasure-spatPomp (vec_dmeasure), 59
vec_rmeasure, 60
vec_rmeasure,spatPomp-method
        (vec_rmeasure), 60
```
vec\_rmeasure-spatPomp *(*vec\_rmeasure*)*, [60](#page-59-0) vectorfield, *[54](#page-53-0)* vunit\_measure, [61](#page-60-0) vunit\_measure,spatPomp-method *(*vunit\_measure*)*, [61](#page-60-0) vunit\_measure-spatPomp *(*vunit\_measure*)*, [61](#page-60-0)